# Übersicht über die AWS-**Speicherservices**

Ein Blick auf die Storage Services von AWS

*November 2015*

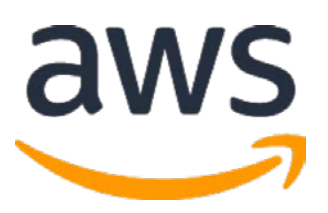

© 2015, Amazon Web Services, Inc. oder Tochterunternehmen. Alle Rechte vorbehalten.

# Hinweise

Dieses Dokument wird nur zu Informationszwecken zur Verfügung gestellt. Es stellt das aktuelle Produktangebot und die Verfahren von AWS zum Ausstellungsdatum dieses Dokuments dar. Änderungen vorbehalten. Kunden sind für ihre eigene unabhängige Einschätzung der Informationen in diesem Dokument und jedwede Nutzung der AWS-Services verantwortlich. Jeder Service wird "wie besehen" ohne Gewähr und ohne Garantie jeglicher Art, weder ausdrücklich noch impliziert, bereitgestellt. Dieses Dokument gibt keine Garantien, Gewährleistungen, vertraglichen Verpflichtungen, Bedingungen oder Zusicherungen von AWS, seinen Partnern, Zulieferern oder Lizenzgebern. Die Verantwortung und Haftung von AWS gegenüber seinen Kunden werden durch AWS-Vereinbarungen geregelt. Dieses Dokument ist weder ganz noch teilweise Teil der Vereinbarungen von AWS mit seinen Kunden und ändert diese Vereinbarungen auch nicht.

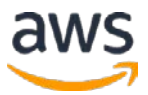

# Inhalt

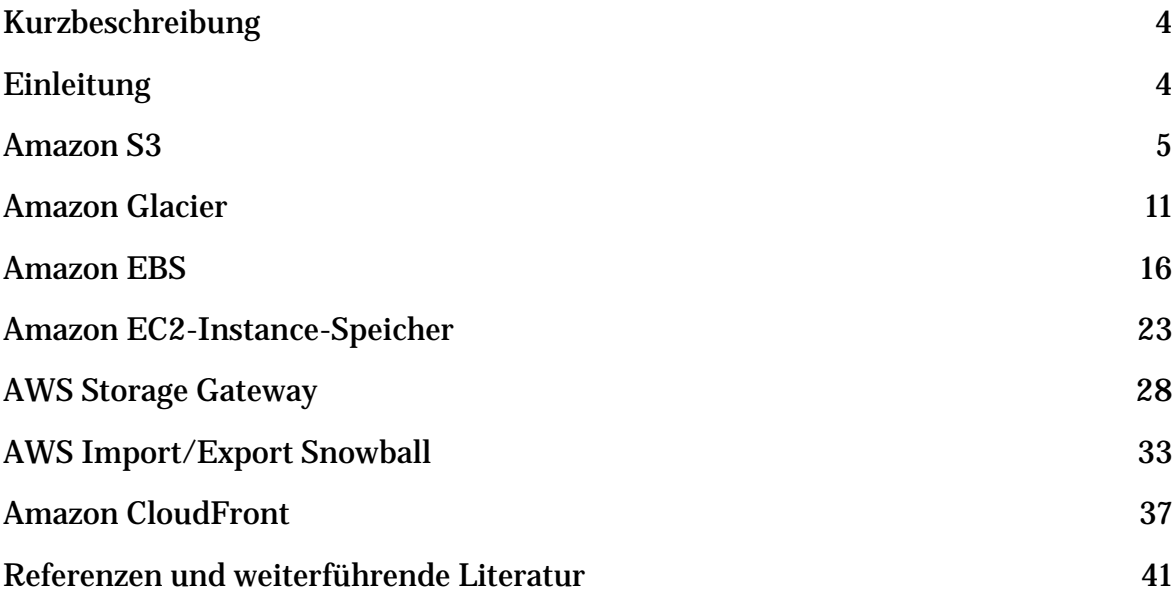

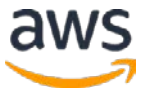

# <span id="page-3-0"></span>Kurzbeschreibung

Amazon Web Services (AWS) ist eine flexible, wirtschaftliche und einfach zu nutzende Cloud Computing-Plattform. Dieses Whitepaper wurde konzipiert, um Architekten und Entwicklern zu helfen, die unterschiedlichen Speicher-Service und -Funktionen zu verstehen, die in der AWS-Cloud zur Verfügung stehen. Wir bieten eine Übersicht über die einzelnen Speicher-Service und -Funktionen und beschreiben Nutzungsmuster, Leistung, Beständigkeit und Verfügbarkeit, Skalierbarkeit und Elastizität, Sicherheit, Schnittstellen und das Kostenmodell.

# <span id="page-3-1"></span>**Einleitung**

Amazon Web Services (AWS) bietet einen kostengünstigen Datenspeicher mit hoher Lebensdauer und Verfügbarkeit. AWS bietet Speicheroptionen für die Sicherung, Archivierung und Notfallwiederherstellung sowie für Block-, Dateiund Objektspeicher. In diesem Whitepaper werden die folgenden AWS Cloud-Speicher-Service und -Funktionen zu unterstützen.

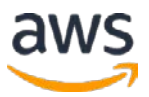

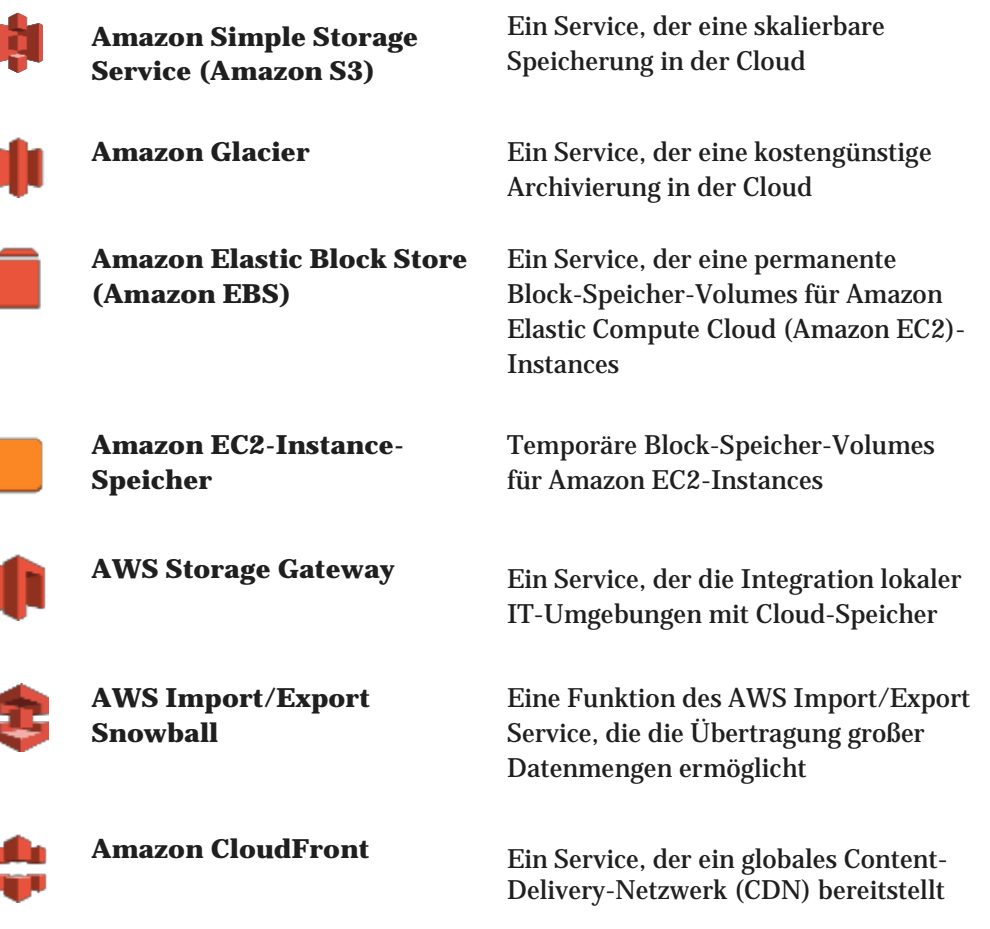

<span id="page-4-0"></span>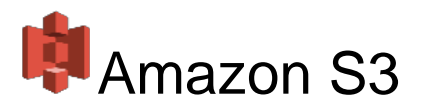

[Amazon Simple Storage Service \(Amazon S3\)](https://aws.amazon.com/s3) bietet Entwicklern und IT-Teams sicheren, dauerhaften, hochskalierbaren Objektspeicher zu sehr niedrigen Kosten. Amazon S3 bietet eine einfache Web-Service-Schnittstelle, mit der Sie jede beliebige Menge an Daten jederzeit und von überall im Web speichern und abrufen können. Sie können Objekte schreiben, lesen und löschen, die Daten von 1 Byte bis 5 TB enthalten. Amazon S3 ist hochgradig skalierbar und ermöglicht den gleichzeitigen Lese- oder Schreibzugriff auf Daten von vielen verschiedenen Clients oder Anwendungsthreads. Amazon S3 bietet eine Reihe von Speicherklassen, die für verschiedene Anwendungsfälle ausgelegt sind, einschließlich der folgenden:

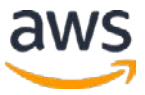

- Amazon S3 Standard, für die allgemeine Speicherung von Daten, auf die häufig zugegriffen wird
- Amazon S3 Standard-Infrequent Access (Standard-IA), für langlebige, aber weniger häufig zugegriffene Daten

## Nutzungsmuster

Eine sehr häufige Verwendung von Amazon S3 ist die Speicherung und Verteilung von statischen Webinhalten und -medien. Dieser Inhalt kann direkt von Amazon S3 bereitgestellt werden, da jedes Objekt in Amazon S3 über eine eindeutige HTTP-URL verfügt. Alternativ dazu kann Amazon S3 als Ursprungsspeicher für ein CDN dienen, z. B. Amazon CloudFront. Aufgrund der Elastizität von Amazon S3 eignet es sich besonders gut zum Hosten von Webinhalten, bei denen die Bandbreite für die Bewältigung extremer Bedarfsspitzen erforderlich ist. Da keine Speicherbereitstellung erforderlich ist, eignet sich Amazon S3 auch für schnell wachsende Websites, auf denen datenintensive, benutzergenerierte Inhalte wie Video- und Fotofreigabesites gehostet werden.

Amazon S3 wird häufig auch zum Hosten gesamter statischer Websites verwendet. Amazon S3 bietet hierfür eine kostengünstige, hochverfügbare und hochskalierbare Lösung, einschließlich Speicher für statische HTML-Dateien, Bilder, Videos und clientseitige Skripts in Formaten wie JavaScript.

Amazon S3 wird auch häufig als Datenspeicher für Berechnungen und umfangreiche Analysen wie Finanztransaktionsanalysen, Clickstream-Analysen und Medientranscodierung verwendet. Aufgrund der horizontalen Skalierbarkeit von Amazon S3 können Sie gleichzeitig von mehreren Computerknoten auf Ihre Daten zugreifen, ohne durch eine einzige Verbindung eingeschränkt zu sein.

Ein weiterer Vorteil ist, dass Amazon S3 häufig als eine hochgradig zuverlässige, skalierbare und sichere Lösung für die Sicherung und Archivierung kritischer Daten. Sie können kalte Daten einfach auf Amazon Glacier verschieben, indem Sie Regeln für das Lebenszyklusmanagement für Daten verwenden, die in Amazon S3 gespeichert sind. Sie können die [regionsübergreifende Replikation von Amazon S3](https://docs.aws.amazon.com/AmazonS3/latest/dev/crr.html) auch verwenden, um Objekte in S3-Buckets in verschiedenen AWS-Regionen automatisch asynchron zu kopieren, um Notfallwiederherstellungslösungen für die Geschäftskontinuität bereitzustellen.1

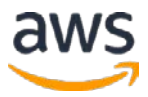

Amazon S3 eignet sich nicht für alle Speichersituationen. Im Folgenden sind einige Speicheranforderungen aufgeführt, für die Sie anstelle von Amazon S3 andere AWS-Speicheroptionen in Betracht ziehen sollten.

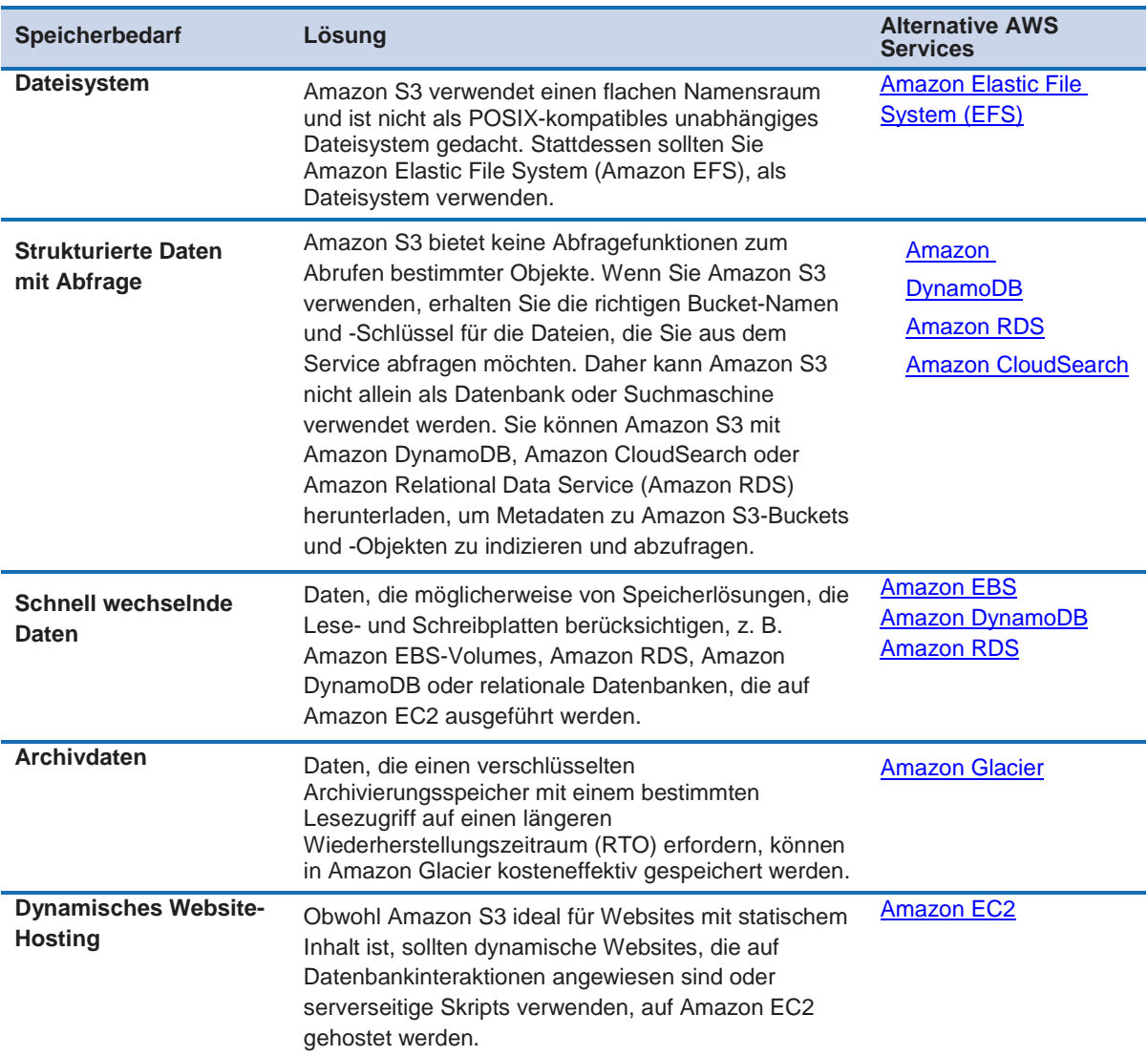

#### **Leistung**

In Szenarien, in denen Sie Amazon S3 innerhalb Amazon EC2 in derselben Region verwenden, ist der Zugriff auf Amazon S3 von Amazon EC2 schnell. Amazon S3 ist außerdem so konzipiert, dass serverseitige Latenzen im Vergleich zu Internetlatenzzeiten unbedeutend sind. Darüber hinaus ist Amazon S3 dafür ausgelegt, Speicher, Anforderungen und Benutzerzahlen so zu skalieren, dass eine extrem große Anzahl von Anwendungen im Web-Scale unterstützt wird. Wenn

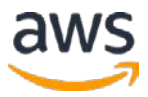

Sie mit mehreren Threads, mehreren Anwendungen oder mehreren Clients gleichzeitig auf Amazon S3 zugreifen, wird der Gesamtdurchsatz von Amazon S3 in der Regel auf Raten erhöht, die weit über denen eines einzelnen Servers liegen.

Um das Hochladen großer Objekte zu beschleunigen, können Sie einen [mehrteiligen Upload](http://docs.aws.amazon.com/AmazonS3/latest/dev/uploadobjusingmpu.html) durchführen, um einzelne Objekte als Teile zu laden. Nachdem alle Teile Ihres Objekts hochgeladen wurden, fügt Amazon S3 diese Teile zusammen und erstellt das Objekt.2 Durch den mehrfachen Upload können Sie einen verbesserten Durchsatz und eine schnelle Wiederherstellung von Netzwerkproblemen erzielen. Sie können auch Objekt-Uploads anhalten und fortsetzen und ein Objekt in Amazon S3 hochladen, während es noch erstellt wird.

Um den Zugriff auf relevante Daten zu beschleunigen, koppeln viele Entwickler Amazon S3 mit einer Suchmaschine wie Amazon CloudSearch oder einer Datenbank wie Amazon DynamoDB oder Amazon RDS. In diesen Szenarien speichert Amazon S3 die tatsächlichen Informationen und die Suchmaschine oder Datenbank dient dabei als Repository für die zugehörigen Metadaten (z. B. Objektname, Größe, Schlüsselwörter usw.). Metadaten in der Datenbank können leicht indiziert und abgefragt werden, wodurch es sehr effizient ist, die Referenz eines Objekts durch Verwendung einer Suchmaschine oder einer Datenbankabfrage zu lokalisieren. Dieses Ergebnis kann verwendet werden, um das Objekt selbst von Amazon S3 zu lokalisieren und abzurufen.

# Zuverlässigkeit und Verfügbarkeit

Amazon S3 Standard-Speicher und Standard-IA-Speicher bieten die höchste Datenhaltbarkeit und Verfügbarkeit auf der AWS-Plattform, indem sie Ihre Daten automatisch und synchron über mehrere Geräte und mehrere Einrichtungen in der ausgewählten geografischen Region speichern. Die Fehlerkorrektur ist integriert und es gibt keine einzelnen Fehlerquellen. Amazon S3 wurde entwickelt, um den gleichzeitigen Verlust von Daten in zwei Einrichtungen zu unterstützen, wodurch es sehr gut als primärer Datenspeicher für unternehmenskritische Daten geeignet ist. Tatsächlich ist Amazon S3 für 99,999999999 Prozent (11 Neunen) Haltbarkeit pro Objekt und 99,99 Prozent Verfügbarkeit über einen Zeitraum von einem Jahr ausgelegt.

Außerdem haben Sie die Möglichkeit, die referenzübergreifende Replikation für jeden Amazon S3-Bucket zu aktivieren. Sobald sie aktiviert ist, kopiert die regionenübergreifende Replikation automatisch Objekte asynchron zwischen

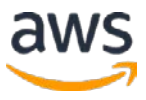

Buckets in verschiedenen AWS-Regionen und bietet so 11 Neunen der Haltbarkeit und 99,99 Prozent Verfügbarkeit sowohl für das Amazon S3- Quellobjekt als auch das Zielobjekt.

#### Skalierbarkeit und Elastizität

Amazon S3 wurde entwickelt, um automatisch ein hohes Maß an Skalierbarkeit und Elastizität zu bieten. Im Gegensatz zu einem typischen Dateisystem, bei dem beim Speichern einer großen Anzahl von Dateien in einem Verzeichnis Probleme auftreten, unterstützt Amazon S3 eine praktisch unbegrenzte Anzahl von Dateien in einem Bucket. Außerdem, anders als bei einem Festplattenlaufwerk, bei dem die Gesamtdatenmenge begrenzt ist, die gespeichert werden kann, bevor Sie die Daten auf Laufwerken und/oder Servern partitionieren müssen, kann ein Amazon S3-Bucket eine praktisch unbegrenzte Anzahl von Bytes speichern. Sie können eine beliebige Anzahl von Objekten (Dateien) in einem einzigen Bucket speichern. Amazon S3 verwaltet automatisch die Skalierung und verteilt redundante Kopien Ihrer Informationen an andere Server in anderen Speicherstellen in derselben Region. Dabei wird die leistungsstarke Infrastruktur von Amazon verwendet.

#### **Sicherheit**

Amazon S3 ist sehr sicher; Es bietet mehrere Mechanismen für die fein abgestufte Kontrolle des Zugriffs auf Amazon S3-Ressourcen und unterstützt die Verschlüsselung.

Sie können den Zugriff auf Amazon S3 verwalten, indem Sie anderen AWS-Konten und Benutzern die Berechtigung zum Ausführen der Ressourcenvorgänge erteilen, indem Sie eine [Zugriffsrichtlinie](http://docs.aws.amazon.com/AmazonS3/latest/dev/access-control-overview.html#access-control-resources-manage-permissions-basics) schreiben.3

Sie können Amazon S3-Daten im Ruhezustand schützen, indem Sie die [serverseitige Verschlüsselung](http://docs.aws.amazon.com/AmazonS3/latest/dev/serv-side-encryption.html) verwenden, in der Sie Amazon S3 dazu auffordern, Ihr Objekt vor dem Schreiben auf Volumes in Rechenzentren zu verschlüsseln und es beim Herunterladen des Objekts oder mithilfe der [clientseitigen](http://docs.aws.amazon.com/AmazonS3/latest/dev/UsingClientSideEncryption.html) [Verschlüsselung](http://docs.aws.amazon.com/AmazonS3/latest/dev/UsingClientSideEncryption.html) zu entschlüsseln, indem Sie Ihre Daten auf der Client-Seite verschlüsseln und laden die verschlüsselten Daten auf Amazon S3.4, 5 Sie können die übertragenen Daten schützen, indem Sie Secure Sockets Layer (SSL) oder clientseitige Verschlüsselung verwenden.

Mit der Versionierung können Sie jede Version jedes in Ihrem Amazon S3- Bucket gespeicherten Objekts beibehalten, abrufen und wiederherstellen. Mit der Versionierung können Sie leicht sowohl unbeabsichtigte Benutzeraktionen

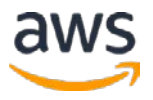

als auch Anwendungsfehler beheben. Darüber hinaus können Sie eine optionale Sicherheitsebene hinzufügen, indem Sie die [Multi-Factor Authentication \(MFA\)](http://docs.aws.amazon.com/AmazonS3/latest/dev/Versioning.html#MultiFactorAuthenticationDelete) [Löschung](http://docs.aws.amazon.com/AmazonS3/latest/dev/Versioning.html#MultiFactorAuthenticationDelete) für einen Bucket aktivieren.<sup>6</sup> Wenn diese Option für einen Bucket aktiviert ist, sind zwei Formen der Authentifizierung erforderlich, um den Versionszustand des Buckets zu ändern oder eine Objektversion dauerhaft zu löschen: gültige AWS-Kontoanmeldeinformationen plus einen sechsstelligen Code (ein einmalig verwendbares, zeitbasiertes Passwort) von einem physischen oder virtuellen Token-Gerät.

Um Zugriffe auf Ihren Bucket zu verfolgen, können Sie die [Zugriffsprotokollierung aktivieren.](http://docs.aws.amazon.com/AmazonS3/latest/dev/ServerLogs.html)<sup>7</sup> Jeder Zugriffsprotokolleintrag enthält Details zu einer einzelnen Zugriffsanforderung, z. B. Anforderer, Bucket-Name, Anforderungsdauer, Anforderungsaktion, Antaststatus und Fehlercode. Zugriffsprotokollinformationen können bei Sicherheits- und Zugriffsprüfungen erfolgen. Es kann auch helfen, mehr über Ihren Kundenstamm zu erfahren und Ihre Amazon S3-Rechnung zu verstehen.

### **Schnittstellen**

Amazon S3 bietet standardbasierte REST- und SOAP-Web-Service-APIs für Verwaltungs- und Datenvorgänge. Mit diesen APIs können Amazon S3-Objekte in eindeutig benannte Buckets (Ordnern der oberen Ebene) gespeichert werden. Jedes Objekt muss einen bestimmten Objektschlüssel (Datumsname) haben, der als Kennung für dieses Objekt dient. Obwohl Amazon S3 ein webbasierter Objektspeicher ist und kein herkömmliches Dateisystem, können Sie problemlos eine Dateisystemhierarchie (Ordner1/Ordner2/Datei) in Amazon S3 emulieren, indem Sie Objektschlüsselnamen erstellen, die dem vollständigen Pfadnamen jeder Datei entsprechen.

Die meisten Entwickler, die Anwendungen auf Amazon S3 erstellen, verwenden ein übergeordnetes Toolkit oder Software Development Kit (SDK), das die zugrunde liegende REST-API umschließt. AWS SDKs sind für Android, Browser, iOS, Java, .NET, Node.js, PHP, Python, Ruby und GO verfügbar. Die integrierte AWS Command Line Interface (AWS CLI) bietet auch eine Reihe von Linuxähnlichen Amazon S3-Dateibefehlen für allgemeine Operationen wie **ls**, **cp**, **mv**, **sync**, usw. Mit der AWS CLI für Amazon S3 können Sie rekursive Up- und Downloads mit einem einzigen Amazon S3-Befehl auf Ordnerebene durchführen und auch parallele Übertragungen durchführen. Sie können die AWS CLI auch für den Befehlszeilenzugriff auf die untergeordnete Amazon S3-API verwenden.

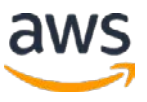

Mit der AWS Management Console können Sie problemlos Amazon S3-Buckets erstellen und verwalten, Objekte hochladen und herunterladen und den Inhalt Ihrer Amazon S3-Buckets mithilfe einer einfachen webbasierten Benutzeroberfläche durchsuchen.

Darüber hinaus können Sie die Amazon S3-Benachrichtigungsfunktion verwenden, um Benachrichtigungen zu erhalten, wenn bestimmte Ereignisse in Ihrem Bucket auftreten. Derzeit kann Amazon S3 Ereignisse veröffentlichen, beispielsweise wenn ein neues Objekt erstellt oder gelöscht wird oder ein RRS-Objekt verloren geht. Benachrichtigungen können an <u>Amazon Simple Notification Service (SNS)</u>-Themen, [Amazon Simple Queue Service \(SQS\)](http://aws.amazon.com/sqs/) Warteschlangen und AWS [Lambda-](http://aws.amazon.com/lambda/)Funktionen ausgegeben werden.8, 9, <sup>10</sup>

# Kostenmodell

Mit Amazon S3 zahlen Sie nur für den Speicher, den Sie tatsächlich verwenden. Es gibt keine Mindestgebühr und keine Setup-Kosten. Amazon S3 verfügt über drei Preiskomponenten: Speicher (pro GB im Monat), Datentransfer nach innen oder außen (pro GB im Monat) und Anfragen (pro tausend Anfragen im Monat). Für neue Kunden bietet AWS <u>the AWS Free Tier</u>, das bis zu 5 GB Amazon S3-Speicher, 20.000 GET-Anfragen, 2.000 PUT-Anfragen und 15 GB Datentransfer pro Monat für ein Jahr kostenlos enthält.11 Sie finden Preisinformationen auf der [Amazon S3 Preisseite.](http://aws.amazon.com/s3/pricing/)<sup>12</sup>

# <span id="page-10-0"></span>**Amazon Glacier**

<u>[Amazon Glacier](http://aws.amazon.com/glacier/)</u> ist ein äußerst kostengünstiger Speicherservice, der hochsicheren, dauerhaften und flexiblen Speicher für Datenarchivierung und Online-Backup bietet. Mit Amazon Glacier können Kunden ihre Daten zuverlässig für nur 0,01 US-Dollar pro Gigabyte im Monat speichern. Amazon Glacier versetzt Kunden in die Lage, die Verwaltungslasten beim Betrieb und der Skalierung von Speicher auf AWS zu reduzieren, sodass sie sich keine Gedanken über Kapazitätsplanung, Hardwarebereitstellung, Datenreplikation, Erkennung und Reparatur von Hardwarefehlern oder zeitaufwendige Hardwaremigrationen machen müssen.

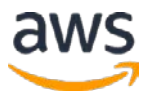

Sie speichern Daten in Amazon Glacier als Archive. Ein Archiv kann eine einzelne Datei darstellen, oder Sie können mehrere Dateien kombinieren, um sie als einzelnes Archiv hochzuladen. Das Abrufen von Archiven aus Amazon Glacier erfordert die Initiierung eines Jobs. Sie organisieren Ihre Archive in Tresoren.

Amazon Glacier wurde für die Verwendung mit anderen Amazon-Webdiensten entwickelt. Sie können Daten nahtlos zwischen Amazon Glacier und Amazon S3 mithilfe von S3-Datenlebenszyklusrichtlinien verschieben. Sie können auch die AWS-Import-/Exportdienste verwenden, um das Verschieben großer Datenmengen in Amazon Glacier mithilfe tragbarer Speichergeräte für den Transport zu beschleunigen.

### Nutzungsmuster

Organisationen verwenden Amazon Glacier, um eine Reihe von Anwendungsfällen zu unterstützen. Diese Anwendungsfälle umfassen das Archivieren von Unternehmensinformationen außerhalb des Unternehmens, Medienbestände sowie Forschungs- und wissenschaftliche Daten sowie die Durchführung von digitaler Archivierung und Ersatz von Magnetbändern.

Amazon Glacier eignet sich nicht für alle Speichersituationen. Im Folgenden sind einige Speicheranforderungen aufgeführt, für die Sie anstelle von Amazon Glacier andere AWS-Speicheroptionen in Betracht ziehen sollten.

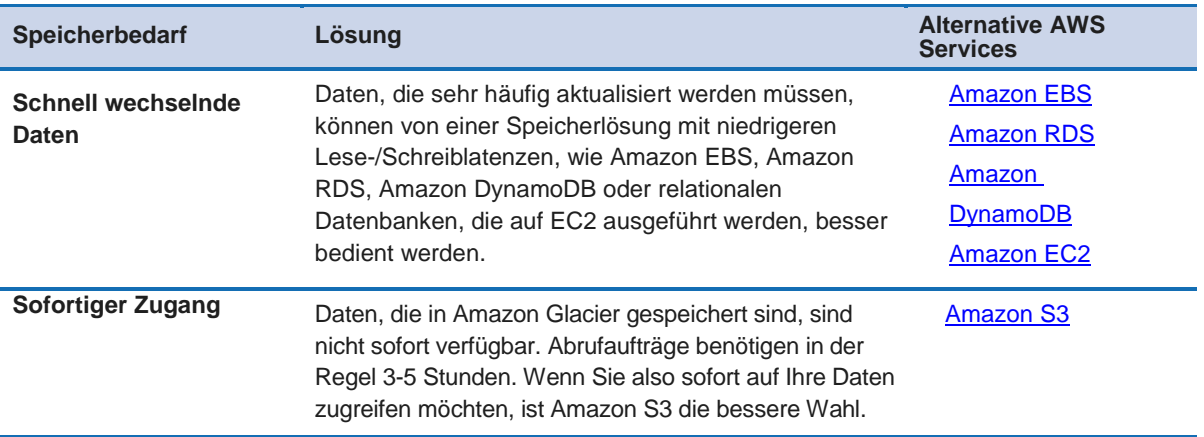

# **Leistung**

Amazon Glacier ist ein kostengünstiger Speicherdienst zum Speichern von Daten, auf die selten zugegriffen wird und die langlebig sind. Amazon Glacier-Abrufjobs sind in der Regel in 3 bis 5 Stunden abgeschlossen.

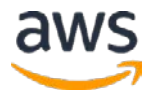

Sie können das Upload-Erlebnis für größere Archive verbessern, indem Sie einen [mehrteiligen](http://docs.aws.amazon.com/amazonglacier/latest/dev/uploading-archive-mpu.html) [Upload](http://docs.aws.amazon.com/amazonglacier/latest/dev/uploading-archive-mpu.html) für Archive bis zu 40 TB verwenden (das einzige Archivlimit).13 Sie können einzelne Teile eines großen Archivs unabhängig voneinander in beliebiger Reihenfolge und parallel hochladen, um den Upload zu verbessern Erfahrung für größere Archive. Sie können sogar einen [Bereich](http://docs.aws.amazon.com/amazonglacier/latest/dev/downloading-an-archive.html#downloading-an-archive-range) [Abrufen](http://docs.aws.amazon.com/amazonglacier/latest/dev/downloading-an-archive.html#downloading-an-archive-range) in Archiven, die in Amazon Glacier gespeichert sind, indem Sie einen Bereich oder einen Teil des Archivs angeben.14 Durch die Angabe eines Bytebereichs für einen Abruf können Sie die Bandbreitenkosten steuern, Ihre Daten herunterladen und einen bestimmten Teil eines Archivs abrufen großes Archiv.

# Zuverlässigkeit und Verfügbarkeit

Amazon Glacier soll eine durchschnittliche jährliche Haltbarkeit von 99,999999999 Prozent (11 Neunen) für ein Archiv bieten. Der Dienst speichert Daten redundant in mehreren Einrichtungen und auf mehreren Geräten in jeder Einrichtung. Zur Erhöhung der Dauerhaftigkeit speichert Amazon Glacier Ihre Daten gleichzeitig in mehreren Einrichtungen, bevor Sie ERFOLG beim Hochladen eines Archivs haben. Im Gegensatz zu herkömmlichen Systemen, die eine aufwändige Datenverifizierung und manuelle Reparatur erfordern, führt Amazon Glacier regelmäßige systematische Datenintegritätsprüfungen durch und ist so aufgebaut, dass es automatisch selbstheilend ist.

# Skalierbarkeit und Elastizität

Amazon Glacier skaliert, um wachsenden und oft unvorhersehbaren Speicheranforderungen gerecht zu werden. Ein einzelnes Archiv ist auf eine Größe von 40 TB beschränkt, jedoch ist die Gesamtmenge der Daten, die Sie im Service speichern können, ist jedoch nicht begrenzt. Unabhängig davon, ob Sie Petabyte oder Gigabytes speichern, skaliert Amazon Glacier Ihren Speicher automatisch nach Bedarf.

# **Sicherheit**

Standardmäßig können nur Sie auf Ihre Amazon Glacier-Daten zugreifen. Wenn andere Personen auf Ihre Daten zugreifen müssen, können Sie die Datenzugriffssteuerung in Amazon Glacier mithilfe des AWS Identity and Access [Management \(IAM\) Service.](https://aws.amazon.com/iam)15 Dazu erstellen Sie einfach eine IAM-Richtlinie, die angibt, welche Benutzer innerhalb eines Kontos verwendet werden Verfügen über Rechte für Vorgänge in einem bestimmten Tresor.

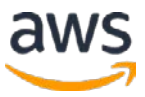

Amazon Glacier verwendet die serverseitige Verschlüsselung, um alle ruhenden Daten zu verschlüsseln. Amazon Glacier übernimmt die Schlüsselverwaltung und den Schlüsselschutz für Sie, indem Sie einen der stärksten verfügbaren Blockchiffrierungen, den 256-Bit-Advanced Encryption Standard (AES-256), verwenden. Kunden, die ihre eigenen Schlüssel verwalten möchten, können Daten vor dem Upload verschlüsseln.

Amazon Glacier ermöglicht das Sperren von Depots, bei denen die langfristige Aufbewahrung von Datensätzen durch Verordnungen oder Compliance-Regeln vorgeschrieben wird. Sie können Compliance-Kontrollen für einzelne Amazon Glacier Tresore festlegen und diese mithilfe von sperrbaren Richtlinien erzwingen. Sie können beispielsweise Steuerelemente wie "nicht löschbare Datensätze" oder "zeitbasierte Datenaufbewahrung" in einer Vault-Lock-Richtlinie angeben und die Richtlinie anschließend vor zukünftigen Änderungen sperren. Einmal gesperrt, wird die Richtlinie unveränderlich und Amazon Glacier erzwingt die vorgeschriebenen Kontrollen, um Ihre Compliance-Ziele zu erreichen.

Zur Überwachung des Datenzugriffs ist [Amazon](http://aws.amazon.com/cloudtrail/) Glacier in <u>Amazon [CloudTrail](http://aws.amazon.com/cloudtrail/)</u> integriert, sodass alle API-Aufrufe an Amazon Glacier in Ihrem AWS-Konto erfasst und in Protokolldateien gespeichert werden können, die an einen von Ihnen angegebenen Amazon S3-Bucket gesendet werden.16

#### **Schnittstellen**

Es gibt zwei Möglichkeiten, Amazon Glacier mit jeweils eigenen Schnittstellen zu verwenden. Die Amazon Glacier-API bietet sowohl Verwaltungs- als auch Datenvorgänge.

Erstens bietet Amazon Glacier eine native, standardbasierte REST-Web-Service-Schnittstelle sowie Java- und .NET-SDKs. Sie können die AWS Management Console oder Amazon Glacier-API-Aktionen verwenden, um Depots zum Organisieren der Archive in Amazon Glacier zu erstellen. Anschließend können Sie die Amazon Glacier-API-Aktionen zum Hoch- und Herunterladen von Archiven, zum Überwachen des Status Ihrer Jobs und zum Konfigurieren Ihres Depots zum Senden einer Benachrichtigung über [Amazon Simple Notification](http://aws.amazon.com/sns/)  [Service](http://aws.amazon.com/sns/) [\(Amazon SNS\)](http://aws.amazon.com/sns/) verwenden, wenn ein Job abgeschlossen ist.<sup>17</sup>

Zweitens kann Amazon Glacier als Speicherklasse in Amazon S3 verwendet werden, indem das Object Lifecycle Management verwendet wird, das eine

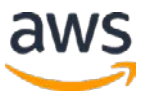

automatische, richtliniengesteuerte Archivierung von Amazon S3 zu Amazon Glacier bietet. Sie legen einfach eine oder mehrere Lebenszyklusregeln für einen Amazon S3-Bucket fest und definieren, welche Objekte zu welchem Zeitpunkt an Amazon Glacier übergeben werden sollen. Sie können einen absoluten oder relativen Zeitraum (einschließlich 0 Tagen) angeben, nach dem die angegebenen Amazon S3-Objekte an Amazon Glacier übergeben werden sollen. Die Amazon S3-API enthält jetzt eine neue WIEDERHERSTELLUNGS-Operation, und der Abrufprozess von Amazon Glacier mit WIEDERHERSTELLUNG dauert dieselben 3 bis 5 Stunden wie andere Amazon Glacier-Abfragen. Bei der Abfrage wird eine Kopie des abgerufenen Objekts für eine festgelegte Aufbewahrungsdauer in Amazon S3 RRS-Speicher abgelegt; Das ursprüngliche archivierte Objekt bleibt in Amazon Glacier gespeichert. Weitere Informationen zur Verwendung von Amazon Glacier aus Amazon S3 finden Sie im Abschnitt [Object Lifecycle Management](http://docs.aws.amazon.com/AmazonS3/latest/dev/object-lifecycle-mgmt.html) im *Amazon S3 Developer Guide*.18

Beachten Sie, dass Sie bei der Verwendung von Amazon Glacier als Speicherklasse in Amazon S3 die Amazon S3-API verwenden und dass bei Verwendung des systemeigenen Amazon Glacier die Amazon Glacier-API verwendet wird. Objekte, die mithilfe von Amazon S3 in Amazon Glacier archiviert wurden, können nur mithilfe der Amazon S3-API oder der AWS Management Console aufgelistet und abgerufen werden. Sie können sie nicht als Archive in einem Amazon Glacier-Depot anzeigen.

# Kostenmodell

Mit Amazon Glacier zahlen Sie nur für das, was Sie verwenden, und es gibt keine Mindestgebühr. Bei normaler Nutzung hat Amazon Glacier drei Preiskomponenten: Speicherplatz (pro GB pro Monat), Datentransfer (pro GB pro Monat) und Anfragen (pro tausend UPLOAD- und ABRUF-Anfragen pro Monat).

Beachten Sie, dass Amazon Glacier mit der Erwartung entworfen wird, dass Abrufe selten und ungewöhnlich sind und Daten für längere Zeit gespeichert werden. Sie können jeden Monat bis zu 5 Prozent Ihres durchschnittlichen monatlichen Speicherplatzes (anteilig pro Tag) kostenlos abrufen. Wenn Sie in einem Monat mehr als diese Datenmenge abrufen, wird eine zusätzliche (pro GB) Abrufgebühr berechnet. Eine anteilige Gebühr (pro GB) gilt auch für Artikel, die vor 90 Tagen gelöscht wurden. Preisinformationen finden Sie auf der [Amazon Glacier-Preisseite.](http://aws.amazon.com/glacier/pricing/)19

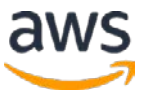

# <span id="page-15-0"></span>Amazon EBS

[Amazon Elastic Block Store \(Amazon EBS\)-](http://aws.amazon.com/ebs/)Volumes bieten dauerhaften Speicher auf Blockebene für die Verwendung mit Amazon EC2-Instances (virtuelle Maschinen). Amazon EBS-Volumes sind Off-Instance-Speicher, die unabhängig von der Laufzeit einer einzelnen Amazon EC2-Instance bestehen. Nachdem ein Amazon EBS-Volumes an eine EC2-Instance angehängt wurde, können Sie den EBS-Volumes wie eine physische Festplatte verwenden, indem Sie es normalerweise mit dem Dateisystem Ihrer Wahl formatieren und die vom Instanzbetriebssystem bereitgestellte Datei-E/A-Schnittstelle verwenden. Für Amazon Machine Images (AMIs), die von Amazon EBS gesichert werden, können Sie ein Amazon EBS-Volume zum Starten einer Amazon EC2-Instance verwenden. Sie können auch mehrere Amazon EBS-Volumes an eine einzelne Amazon EC2-Instance anhängen. Beachten Sie jedoch, dass jede einzelne Amazon EBS-Volume zu einem beliebigen Zeitpunkt mit nur einer Amazon EC2- Instance verknüpft werden kann.

Amazon EBS bietet auch die Möglichkeit, Momentaufnahmen von Volumes zu erstellen, die in Amazon S3 persistent sind. Diese Snapshots können als Ausgangspunkt für neue Amazon EBS-Volumes und zum Schutz von Daten für eine langfristige Haltbarkeit verwendet werden. Mit demselben Snapshot können beliebig viele Volumes instanziiert werden. Diese Snapshots können in alle AWS-Regionen kopiert werden, wodurch die Nutzung mehrerer AWS-Regionen für die geografische Expansion, die Migration von Rechenzentren und die Notfallwiederherstellung vereinfacht wird. Die Größen für Amazon EBS-Volumes liegen zwischen 1 GB und 16 TB und werden in Schritten von 1 GB zugewiesen.

#### Nutzungsmuster

Amazon EBS ist für Daten gedacht, die sich relativ häufig ändern und eine langfristige Persistenz erfordern. Amazon EBS eignet sich gut als primärer Speicher für eine Datenbank oder ein Dateisystem oder für Anwendungen, die Zugriff auf den Speicher auf Rohblockebene benötigen. Von den verschiedenen Amazon EBS-Volumentypen eignet sich Amazon EBS Magnetic für selten abgerufene Daten. Amazon EBS General Purpose, das Festkörperlaufwerk (SSD)-Backed, eignet sich gut für Boot-Volumes und kleine bis mittlere Datenbanken. Amazon EBS Provisioned IOPS (auch mit SSD-Unterstützung) eignet sich gut für die Verwendung mit E/A-intensiven Workloads, relationalen Datenbanken und NoSQL-Datenbanken.

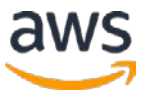

Amazon EBS eignet sich nicht für alle Speichersituationen. Im Folgenden sind einige Speicheranforderungen aufgeführt, für die Sie anstelle von Amazon EBS andere AWS-Speicheroptionen in Betracht ziehen sollten.

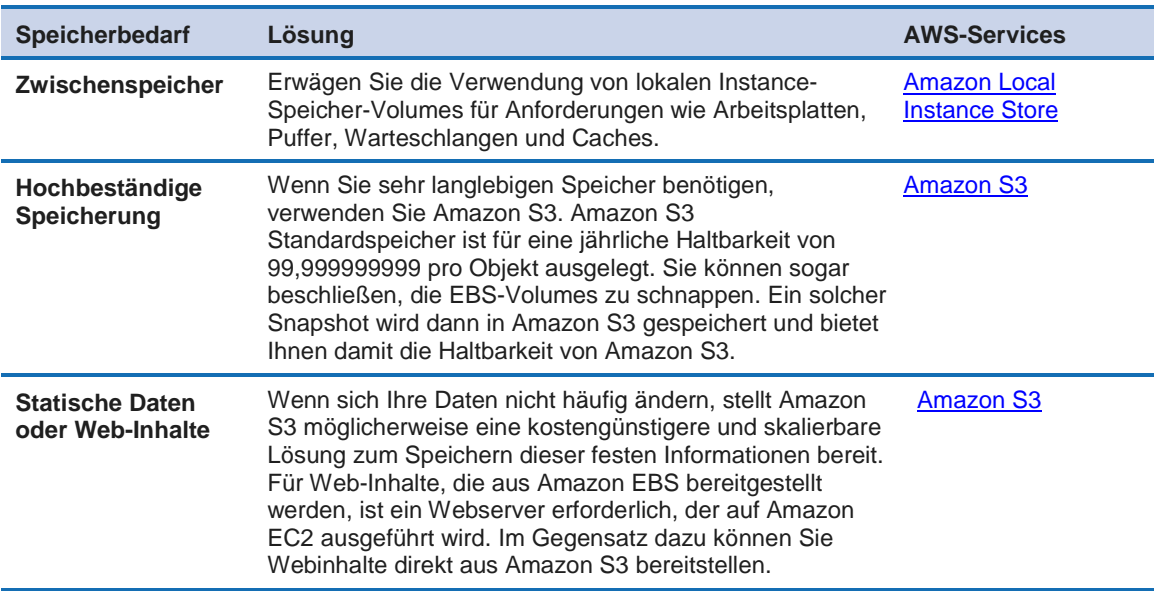

#### **Leistung**

Wie bereits beschrieben, bietet Amazon EBS drei Arten von Volumes: Magnetic, General Purposed (SSD-Backed) und Provisioned IOPS (SSD-Backed)-Volumes. Sie unterscheiden sich in den Leistungsmerkmalen und dem Preismodell, sodass Sie die Speicherleistung und -kosten an die Anforderungen Ihrer Anwendungen anpassen können. Sie können mehrere Volumes eines beliebigen Typs anfügen und überstreichen, um die für Ihre Amazon EC2-Anwendungen verfügbare E/A-Leistung zu erhöhen.

Magnetische Volumes bieten kostengünstige Speicherlösungen für Anwendungen mit mittleren oder hohen E/A-Anforderungen. Magnetvolumina sind so ausgelegt, dass sie im Durchschnitt etwa 100 Ein-/Ausgabeoperationen pro Sekunde (IOPS) liefern, wobei die Möglichkeit besteht, dass sie bis zu Hunderten von IOPS platzen können. Magnetic Volumes eignen sich auch sehr gut für die Verwendung als Boot-Volumes, da die Burst-Funktion schnelle Instance-Startzeiten ermöglicht.

General Purpose (SSD)-Volumes bieten kostengünstigen Speicher, der sich ideal für eine Vielzahl von Workloads eignet. Diese Volumes bieten Latenzen im einstelligen Millisekundenbereich, die Fähigkeit, für einen längeren Zeitraum auf

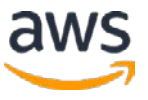

3.000 IOPS zu platzen, und eine Baseline-Leistung von 3 IOPS/GB bis zu einem Maximum von 10.000 IOPS (bei 3.334 GB). General Purpose (SSD)-Volumes können eine Größe von 1 GB bis 16 TB haben. General Purpose (SSD)-Volumes haben einen Durchsatzgrenzbereich von 128 MB/Sekunde für Volumes kleiner oder gleich 170 GB; Bei Volumes über 170 GB erhöht sich diese Grenze mit einer Rate von 128 MB/Sekunde pro TB auf ein Maximum von 160 MB/Sekunde (bei 214 GB und größer).

Provisioned IOPS-Volumes (SSD) bieten eine vorhersagbare hohe Leistung für E/A-intensive Workloads, z. B. Datenbank-Workloads, die für die Speicherleistung und die Konsistenz beim Direktzugriffs-E/A-Durchsatz empfindlich sind. Sie geben beim Erstellen eines Volumes eine IOPS-Rate an, und Amazon EBS liefert dann innerhalb eines Jahres innerhalb von 10 Prozent der bereitgestellten IOPS-Leistung 99,9 Prozent der Zeit. Ein Provisioned IOPS (SSD)-Volumes kann eine Größe von 4 GB bis 16 TB aufweisen, und Sie können bis zu 20.000 IOPS pro Volumes bereitstellen. Das Verhältnis der bereitgestellten IOPS zu der angeforderten Datenträgergröße darf maximal 30 betragen. Ein Volume mit 3.000 IOPS muss beispielsweise mindestens 100 GB groß sein. Provisioned IOPS-Volumes (SSD) haben einen Durchsatzgrenzbereich von 256 KB für jedes bereitgestellte IOPS bis zu einem Maximum von 320 MB/Sekunde (bei 1.280 IOPS).

Da Amazon EBS-Volumes netzwerkverbundene Geräte sind, können andere Netzwerk-E/A, die von einer Amazon EC2-Instance ausgeführt werden, und die Gesamtlast des gemeinsam genutzten Netzwerks die Leistung einzelner Amazon EBS-Volumes beeinträchtigen. Damit Ihre Amazon EC2-Instances die bereitgestellten IOPS auf einem Amazon EBS-Volume vollständig nutzen können, können Sie ausgewählte Amazon EC2-Instance-Typen als Amazon EBSoptimierte Instances starten. Amazon EBS-optimierte Instances bieten dedizierten Durchsatz zwischen Amazon EC2 und Amazon EBS mit Geschwindigkeiten zwischen 500 MBit/s und 4.000 MBit/s je nach verwendetem Instance-Typ. Wenn Provisioned IOPS-Volumes an Amazon EBS-optimierte Instances angehängt werden, werden sie zu 99,9 Prozent der Zeit innerhalb von 10 Prozent der bereitgestellten IOPS-Leistung bereitgestellt. Neu erstellte EBS-Volumes erhalten ihre maximale Leistung in dem Moment, in dem sie verfügbar sind und keine Initialisierung benötigen (früher als Vorwärmen bekannt). Sie müssen jedoch die Speicherblöcke auf Volumes initialisieren, die aus Snapshots wiederhergestellt wurden, bevor Sie auf den Block zugreifen können.20

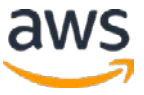

Wenn Sie Amazon EC2 mit Amazon EBS verwenden, können Sie die Vorteile vieler derselben Methoden zur Optimierung der Datenträgerleistung nutzen, die Sie mit lokalen Servern und Speichern durchführen. Wenn Sie beispielsweise mehrere Amazon EBS-Volumes einer einzelnen Amazon EC2-Instance zuordnen, können Sie die gesamte E/A-Belastung der Anwendung partitionieren, indem Sie einen Volumes für Datenbankprotokolldaten, ein oder mehrere Volumes für den Datenbankdateispeicher und andere Volumes für das Dateisystem zuweisen Daten. Jeder einzelne Amazon EBS-Volumes kann je nach Bedarf als Amazon EBS-General Purpose (SSD), Provisioned IOPS (SSD) oder Magnetic konfiguriert werden. Alternativ können Sie Ihre Daten über mehrere ähnlich bereitgestellte Amazon EBS-Volumes mit RAID 0 (Disk-Striping) oder mit der Software für logische Volume-Manager stripen und so verfügbare IOPS, den Gesamtdurchsatz und die Gesamtgröße der Volumes aggregieren.

# Zuverlässigkeit und Verfügbarkeit

Amazon EBS-Volumes sind so konzipiert, dass sie hoch verfügbar und zuverlässig sind. Amazon EBS-Volumendaten werden auf mehreren Servern in einer einzigen Availability Zone repliziert, um den Verlust von Daten durch den Ausfall einer einzelnen Komponente zu verhindern. Die Dauerhaftigkeit Ihres Amazon EBS-Volumes hängt sowohl von der Größe Ihres Volumes als auch von der Menge der Daten ab, die sich seit dem letzten Snapshot geändert haben. Amazon EBS-Snapshots sind inkrementelle Point-in-Time-Backups, die nur die Datenblöcke enthalten, die seit dem letzten Snapshot geändert wurden. Amazon EBS-Volumes sind für eine jährliche Ausfallrate (AFR) zwischen 0,1 und 0,2 Prozent ausgelegt, wobei Ausfall sich auf einen vollständigen oder teilweisen Verlust des Volumes bezieht, je nach Größe und Leistung des Volumes. Dieses AFR macht EBS-Volumes 20-mal zuverlässiger als herkömmliche Standardfestplatten, die mit einem AFR von etwa 4 Prozent ausscheiden. EBS unterstützt auch eine Snapshot-Funktion, die eine gute Möglichkeit bietet, punktuelle Backups Ihrer Daten zu erstellen.

Um die Dauerhaftigkeit und Verfügbarkeit von Amazon EBS-Daten zu maximieren, sollten Sie häufig Snapshots Ihrer Amazon EBS-Volumes erstellen. (Für die Datenkonsistenz empfehlen wir, alle Schreiboperationen für das Volume kurzzeitig anzuhalten oder das Volume zu deaktivieren, während der Snapshot-Befehl ausgegeben wird. Sie können das Volume dann sicher weiter verwenden, während der Snapshot noch nicht abgeschlossen ist.) Wenn Ihr Amazon EBS-Volume fehlschlägt, bleiben alle Snapshots dieses Volumes intakt und Sie

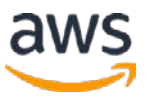

können Ihr Volume vom letzten Snapshot-Punkt neu erstellen. Da ein Amazon EBS-Volume in einer bestimmten Availability Zone erstellt wird, ist das Volume nicht verfügbar, wenn die Availability Zone selbst nicht verfügbar ist. Ein Amazon EBS-Snapshot eines Volumes ist jedoch in allen Availability Zones innerhalb einer Region verfügbar. Sie können einen Amazon EBS-Snapshot verwenden, um ein oder mehrere neue Amazon EBS-Volumes in einer beliebigen Availability Zone in der Region zu erstellen. Amazon EBS-Snapshots können auch von einer Region in eine andere kopiert und leicht mit anderen Benutzerkonten geteilt werden. Daher bietet Amazon EBS snapshots einen einfach zu verwendenden Mechanismus für Festplatten-Klone oder Festplatten-Images für Backup, Freigabe und Disaster Recovery.

### Skalierbarkeit und Elastizität

Mit der AWS Management Console oder der Amazon EBS API können Sie Amazon EBS-Volumes einfach und schnell bereitstellen und freigeben, um Ihre gesamten Speicheranforderungen zu erfüllen. Obwohl einzelne Amazon EBS-Volumes nicht in der Größe geändert werden können, haben Sie zwei Möglichkeiten, den für Ihre Amazon EC2-Instance verfügbaren Amazon EBS-Speicherplatz zu erweitern, wenn Sie feststellen, dass Sie zusätzlichen Speicher benötigen.

Der einfachste Ansatz besteht darin, ein neues Amazon EBS-Volume zu erstellen und anzuhängen und es zusammen mit Ihren vorhandenen zu verwenden. Wenn Sie jedoch die Größe eines einzelnen Amazon EBS-Datenträgers erweitern müssen, können Sie die Größe eines Datenträgers mithilfe eines Snapshots wie folgt ändern:

- 1. Trennen Sie den ursprünglichen Amazon EBS-Volume.
- 2. Erstellen Sie einen Schnappschuss der Daten des ursprünglichen Amazon EBS-Volumes in Amazon S3.
- 3. Erstellen Sie ein neues Amazon EBS-Volume aus dem Schnappschuss, geben Sie jedoch eine größere Größe als den ursprünglichen Volume an.
- 4. Fügen Sie den neuen, größeren Volume anstelle des Originals an Ihre Amazon EC2-Instance an. (In vielen Fällen muss ein Dienstprogramm auf Betriebssystemebene auch zum Erweitern des Dateisystems verwendet werden.)
- 5. Löschen Sie den ursprünglichen Amazon EBS-Volume.

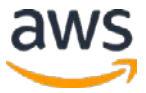

#### **Sicherheit**

IAM ermöglicht die Zugriffssteuerung für Ihre Amazon EBS-Volumes, sodass Sie angeben können, wer auf welche EBS-Volumes zugreifen darf.

Die Amazon EBS-Verschlüsselung bietet eine nahtlose Verschlüsselung von EBS-Volumes und Schnappschüssen, sodass keine sichere Schlüsselverwaltungsinfrastruktur erstellt und verwaltet werden muss. Die EBS-Verschlüsselung ermöglicht Datensicherheit durch Verschlüsselung Ihrer Volumes und Schnappschüsse mit Amazon-verwalteten Schlüsseln oder Schlüsseln, die Sie mit dem AWS Key Management Service (AWS KMS) erstellen und verwalten. Darüber hinaus erfolgt die Verschlüsselung auf den Servern, auf denen Amazon EC2-Instancen gehostet werden. Dadurch wird die Verschlüsselung von Daten zwischen EC2-Instances und EBS-Volumes gewährleistet.

Zugriffskontrolle und Verschlüsselung bieten eine umfassende Sicherheitsstrategie für Ihre Daten. Weitere Informationen finden Sie unter [Amazon EBS Encryption](http://docs.aws.amazon.com/AWSEC2/latest/UserGuide/EBSEncryption.html) im *Amazon EBS-Benutzerhandbuch*.21

#### **Schnittstellen**

Amazon bietet eine REST-Verwaltungs-API für Amazon EBS sowie Unterstützung für EBS-Vorgänge sowohl in den AWS SDKs als auch in der AWS Command Library Interface (CLI). Die API-Aktionen und EBS-Vorgänge werden zum Erstellen, Löschen, Beschreiben, Anfügen und Trennen von Amazon EBS-Volumes für Ihre Amazon EC2-Instances verwendet. Erstellen, Löschen und Beschreiben von Schnappschüssen von Amazon EBS zu Amazon S3; und um Schnappschüsse von einer Region in eine andere zu kopieren. Wenn Sie lieber mit einer grafischen Benutzeroberfläche arbeiten, bietet Ihnen die AWS Management Console alle Funktionen der API in einer einfach zu bedienenden Browseroberfläche. Unabhängig davon, wie Sie Ihren Amazon EBS-Dtenträger erstellen, beachten Sie, dass der gesamte Speicher zum Zeitpunkt der Volumes-Erstellung zugewiesen ist und Ihnen dieser zugewiesene Speicher berechnet wird, auch wenn Sie keine Daten darauf schreiben.

Amazon EBS bietet keine Daten-API. Stattdessen bietet Amazon EBS eine Block-Gerät-Schnittstelle für die Amazon EC2-Instances. Das heißt, für die Amazon EC2- Instance wird ein Amazon EBS-Volumes wie ein lokales Laufwerk angezeigt. Um Daten von Amazon EBS-Datenrägern zu schreiben und zu lesen, verwenden Sie die nativen Dateisystem-E/A-Schnittstellen des von Ihnen gewählten Betriebssystems.

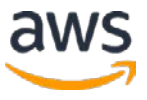

#### Kostenmodell

Wie bei anderen AWS-Diensten zahlen Sie bei Amazon EBS in den meisten Szenarien nur für das, was Sie verwenden. Amazon EBS-Preisgestaltung besteht aus drei Komponenten: Bereitstellungsspeicher, E/A-Anforderungen und Schnappschuss-Speicher. Amazon EBS Magnetic-Datenspeicher werden pro bereitgestelltem Monat des bereitgestellten Speichers und pro Million E/A-Anforderungen berechnet. Amazon EBS General Purpose (SSD) Datenspeicher werden pro bereitgestelltem GB-Monat des bereitgestellten Speichers berechnet, und Amazon EBS Provisioned IOPS (SSD) Volumes werden pro GB Monat des bereitgestellten Speichers und pro bereitgestelltem IOPS-Monat berechnet. Für alle Datenspeicher-Typen werden Amazon EBS-Schnappschüsse pro GB-Monat der gespeicherten Daten berechnet. Die Kopie von Amazon EBS-Schnappschüssen wird für die zwischen den Regionen übertragenen Daten und für die standardmäßigen Amazon EBS-Schnappschuss-Gebühren in der Zielregion berechnet.

Beachten Sie, dass für Amazon EBS-Volumes die Kosten für bereitgestellten (zugewiesenen) Speicher berechnet werden, unabhängig davon, ob Sie ihn tatsächlich verwenden oder nicht. Bei Amazon EBS-Schnappschüssen werden nur die tatsächlich genutzten (verbrauchten) Speicher berechnet. Beachten Sie, dass Amazon EBS-Schnappschüsse inkrementell und komprimiert sind. Daher ist der in einem Schnappschuss verwendete Speicherplatz in der Regel deutlich geringer als der für ein Amazon EBS-Volume benötigte Speicherplatz.

Beachten Sie, dass für die Übertragung von Informationen zwischen den verschiedenen AWS-Speicherangeboten (dh einer Amazon EC2-Instance, die Informationen mit Amazon EBS, Amazon S3, Amazon RDS usw. überträgt) keine Gebühr anfällt, solange sich die Speicherangebote in der selben AWS-Region befinden.

Preisinformationen für Amazon EBS finden Sie auf der <u>Amazon EBS Preis Seite</u>.<sup>22</sup>

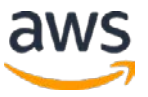

# <span id="page-22-0"></span>Amazon EC2-Instance-Speicher

[Amazon EC2-Instance-Speicher-Volumes](http://docs.aws.amazon.com/AWSEC2/latest/UserGuide/InstanceStorage.html) (auch kurzlebige Laufwerke genannt) bieten für viele Amazon EC2-Instance-Typen temporären Speicher auf Block-Ebene.23 Dieser Speicher besteht aus einem vorkonfigurierten und vorab verbundenen Block von Festplattenspeicher auf demselben physischen Server, der die Amazon EC2-Instance hostet, für die der Block Speicher bereitstellt. Die Größe des bereitgestellten Plattenspeichers hängt vom Amazon EC2-Instance-Typ ab. In den Amazon EC2-Instance-Familien, die Instance-Speicher bereitstellen, neigen größere Instances dazu, mehr und größere Instance-Volumes bereitzustellen.

Beachten Sie, dass einige Instance-Typen, z. B. die Mikro-Instances (t1, t2) und die Compute Optimized C4-Instances, Amazon EBS-Speicher verwenden, nur ohne bereitgestellten Instance-Speicher. Beachten Sie auch, dass Instances, die Amazon EBS für das Root-Gerät verwenden (mit anderen Worten, das Booten von Amazon EBS), die Instance-Volumes nicht standardmäßig bereitstellen. Sie können festlegen, dass die Instance-Volumes zum Zeitpunkt des Starts der Instance verfügbar gemacht werden, indem Sie ein Block-Gerätzuordnung angeben. Weitere Informationen finden Sie unter [Block-Gerätezuordnung](http://docs.aws.amazon.com/AWSEC2/latest/WindowsGuide/block-device-mapping-concepts.html) im *Amazon EC2 Benutzerhandbuch*.24

Darüber hinaus bieten die speicheroptimierten (I2) und dichte Speicher- (D2) Amazon EC2-Instancefamilien spezielle Anwendungsspeicher für bestimmte Anwendungsfälle. I2-Instances bieten einen sehr schnellen SSD-unterstützten Instance-Speicher, der über 365.000 zufällige Lese-IOPS und 315.000 erste Schreib-IOPS unterstützt, und I2-Instances sind für eine sehr hohe zufällige E/A-Leistung und niedrige Kosten pro IOPS optimiert. Im Gegensatz dazu sind D2- Instances für eine sehr hohe Speicherdichte, niedrige Speicherkosten und eine hohe sequenzielle E/A-Leistung optimiert und bieten eine Leseleistung von bis zu 3,5 GB/Sekunde und eine Schreibleistung von 3,1 GB/Sekunde bei einer Blockgröße von 2 MB und bis zu 48 Terabyte HDD-basierten lokalen Speicher.

#### Nutzungsmuster

Im Allgemeinen eignen sich EC2 lokaler Instance-Speicher-Volumes ideal für die temporäre Speicherung von Informationen, die sich ständig ändern, z. B. Puffer, Caches, Arbeitsdaten und anderer temporärer Inhalt oder für Daten, die in einer Reihe von Instances repliziert werden, wie z.B. ein ausgewogener Pool von

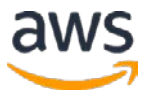

Webservern. Der Amazon EC2-Instance-Speicher ist für diesen Zweck gut geeignet. Er besteht aus dem Startgerät der virtuellen Maschine (z. B. nur AMIs speichern) sowie einem oder mehreren zusätzlichen Volumes, die der Amazon EC2-Instances (für Amazon EBS-AMIs und Instance-Speicher-AMIs) zugeordnet sind. Dieser Speicher kann nur während der Lebensdauer dieser Instace von einer einzelnen Amazon EC2-Instance aus verwendet werden. Beachten Sie, dass Instance-Speicher-Volumes im Gegensatz zu Amazon EBS-Volumes nicht getrennt oder an eine andere Instance angehängt werden können.

Verwenden Sie für hohe E/As und hohe Speicher den Amazon EC2-Instance-Speicher, der auf diese Anwendungsfälle ausgerichtet ist. Hohe E/A-Instances (die I2-Familie) stellen Instance-Speicher-Volumes bereit, die von SSD unterstützt werden, und sind ideal für viele Hochleistungs-Datenbank-Workloads geeignet. Beispielanwendungen umfassen NoSQL-Datenbanken wie Cassandra und MongoDB, Cluster-Datenbanken, OLTP-Systeme (Online Transaction Processing) und Ähnliches. Hohe Speicher-Instances (die D2- Familie) unterstützen eine viel höhere Speicherdichte pro Amazon EC2-Instance und sind ideal für Anwendungen geeignet, die von einer hohen sequenziellen E/A-Leistung für sehr große Datenmengen profitieren. Beispielanwendungen umfassen Data Warehouses, Hadoop/MapReduce-Speicherknoten, parallele Dateisysteme und Ähnliches.

Beachten Sie, dass Anwendungen, die Instance-Speicher für persistente Daten verwenden, im Allgemeinen die Datenhaltbarkeit durch Replikation oder das regelmäßige Kopieren von Daten in dauerhaften Speicher bereitstellen.

Amazon EC2-Instance-Volumes nicht für alle Speicher-Situationen. Im Folgenden sind einige Speicheranforderungen aufgeführt, für die Sie anstelle von Amazon EC2-Instance-Volumes andere AWS-Speicheroptionen in Betracht ziehen sollten.

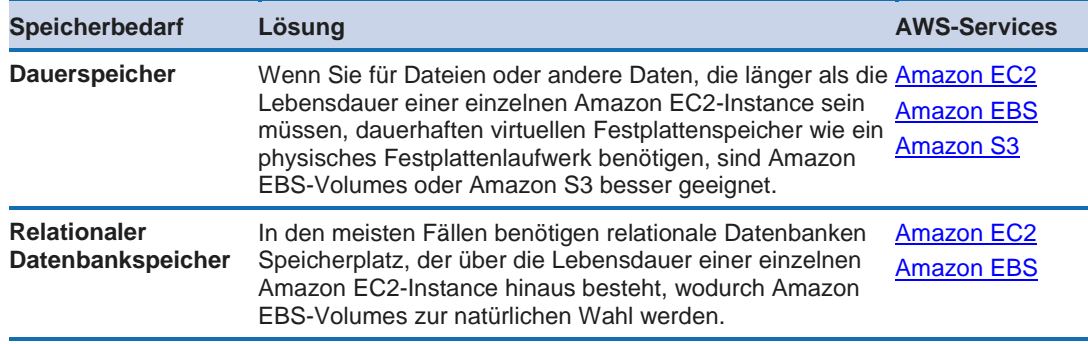

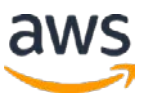

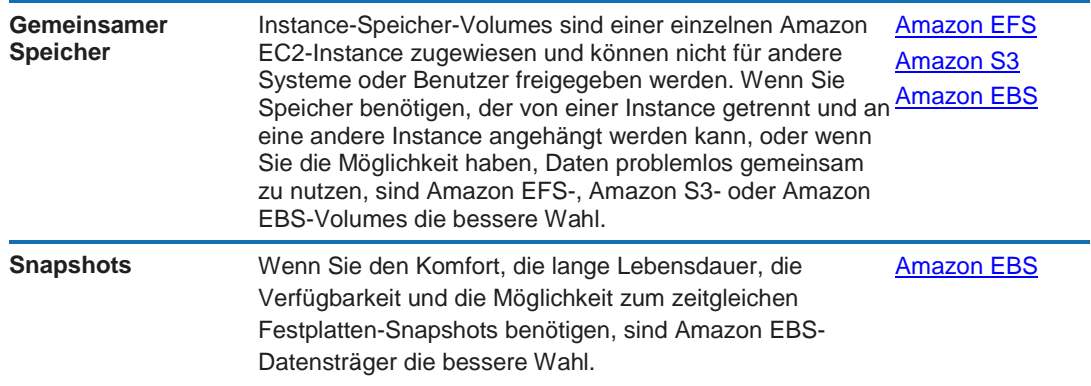

#### **Leistung**

Die Instance-Speicher-Volumes, die in den meisten Amazon EC2-Instance-Familien nicht SSD-basiert sind, weisen ähnliche Leistungsmerkmale auf wie herkömmliche Amazon EBS-Volumes. Da sich die virtuelle Amazon EC2- Instance-Maschine und die lokalen Instance-Speicher-Volumes auf demselben physischen Server befinden, ist die Interaktion mit diesem Speicher, besonders für sequenziellen Zugriff, sehr schnell. Um die Gesamt-IOPS zu erhöhen oder den sequenziellen Volumes-Durchsatz zu verbessern, können mehrere Instance-Speicher-Volumes mithilfe der RAID 0-Software (Disk Striping) gruppiert werden. Da die Bandbreite der Festplatten nicht durch das Netzwerk begrenzt ist, kann der aggregierte sequentielle Durchsatz für mehrere Instance-Speicher-Volumes höher sein als für die gleiche Anzahl von Amazon EBS-Volumes.

Aufgrund der Art und Weise, wie Amazon EC2 Volumes virtualisiert, wird die erste Schreiboperation an einen beliebigen Speicherort auf einem Instance-Speicher-Volumes langsamer ausgeführt als bei nachfolgenden Schreibvorgängen. Für die meisten Anwendungen ist es akzeptabel, diese Kosten über die Lebensdauer der Instance zu amortisieren. Wenn Sie jedoch eine hohe Festplattenleistung benötigen, empfehlen wir Ihnen, Ihre Laufwerke vorzuwarnen, indem Sie sie vor der Produktion einmal an jeden Laufwerkspeicherort schreiben. Die I2-, R3- und HI1-Instance-Typen verwenden direkt angebrachte SSD-Unterstützung, die maximale Leistung zum Startzeitpunkt ohne Vorwärmung bietet.

Darüber hinaus halten speichergeschützte R3- und I2-Instance-Speicher-Volumes den TRIM-Befehl auf Linux-Instances. Für diese Volumes können Sie TRIM verwenden, um den SSD-Controller zu benachrichtigen, wenn Sie die von

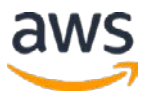

Ihnen geschriebenen Daten nicht mehr benötigen. Diese Benachrichtigung lässt dem Controller freien Speicherplatz, der die Schreibverstärkung reduzieren und die Leistung erhöhen kann.

Die SSD-Instance-Speicher-Volumes, in Amazon EC2 hohe E/A-Instances, bieten Zehntausende bis Hunderttausende zufällige 4 KB IOPS mit niedriger Latenz. Aufgrund der E/A-Eigenschaften von SSD-Geräten kann die Schreibleistung variabel sein. Weitere Informationen finden Sie unter [High I/O Instances](http://docs.aws.amazon.com/AWSEC2/latest/UserGuide/i2-instances.html) im *Amazon EC2 Benutzerhandbuch*.25

Die Instance-Speicher-Volumes in Amazon EC2-Hochspeicher-Instances bieten eine sehr hohe Speicherdichte und eine hohe sequenzielle Lese- und Schreibleistung. Weitere Informationen finden Sie unter [High-Storage Instances](http://docs.aws.amazon.com/AWSEC2/latest/UserGuide/high_storage_instances.html) im *Amazon EC2 Benutzerhandbuch*.26

# Zuverlässigkeit und Verfügbarkeit

Die lokalen Amazon EC2-Instance-Speicher-Volumes sollen nicht als dauerhafter Festplattenspeicher verwendet werden. Im Gegensatz zu Amazon EBS-Volumendaten bleiben Daten zu Instance-Speicher-Volumes nur während der Lebensdauer der zugehörigen Amazon EC2-Instance bestehen. Diese Funktionalität bedeutet, dass Daten auf Instance-Speicher-Volumes bei Neustarts ordnungsgemäßer Instances persistent sind. Wenn die Amazon EC2-Instace jedoch gestoppt und neu gestartet wird, beendet oder fehlschlägt, gehen alle Daten auf den Instance-Volumes verloren. Weitere Informationen über den Lebenszyklus von einer Amazon EC2-Instances finden Sie unter [Instance](http://docs.aws.amazon.com/AWSEC2/latest/UserGuide/ec2-instance-lifecycle.html) [Lebenszyklus](http://docs.aws.amazon.com/AWSEC2/latest/UserGuide/ec2-instance-lifecycle.html) im *Amazon EC2 Benutzerhandbuch*. 27

Sie sollten lokale Instance-Speicher-Volumes nicht für Daten verwenden, die im Laufe der Zeit bestehen bleiben müssen, z. B. permanenten Datei- oder Datenbankspeicher, ohne Datenpersistenz durch Replizieren von Daten oder periodisches Kopieren von Daten in dauerhaften Speicher wie Amazon EBS oder Amazon S3 bereitzustellen. Beachten Sie, dass diese Verwendungsempfehlung auch für die SSD- und Instance-Speicher-Volumes mit hoher Dichete für spezielle Zwecke in den hohen E/A und Speicher-Instance-Typen gilt.

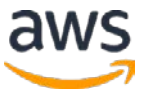

# Skalierbarkeit und Elastizität

Die Anzahl und die Speicherkapazität lokaler Amazon EC2 Instance-Speicher-Volumes sind festgelegt und durch den Instance-Typ definiert. Obwohl die Anzahl der Instance-Speicher-Volumes in einer einzelnen Amazon EC2-Instance nicht erhöht oder verringert werden kann, ist dieser Speicher weiterhin skalierbar und elastisch; Sie können die Gesamtmenge des Instance-Speichers nach oben oder unten skalieren, indem Sie die Anzahl der ausgeführten Amazon EC2-Instances erhöhen oder verringern.

Um die volle Speicherelastizität zu erreichen, sollten Sie eine der anderen geeigneten Speicheroptionen, z. B. Amazon S3 oder Amazon EFS, in Ihre Amazon EC2-Speicherstrategie integrieren.

### **Sicherheit**

Mit IAM können Sie sicher steuern, welche Benutzer Vorgänge, wie das Starten und Beenden von EC2-Instances, in Ihrem Konto ausführen können, und Instance-Speicher-Volumes können nur von den EC2-Instances, zu denen sie gehören, bereitgestellt werden. Wenn Sie eine Instance anhalten oder beenden, werden auch die Anwendungen und Daten in seinem Instance-Speicher gelöscht, sodass keine andere Instace in Zukunft auf den Instance-Speicher zugreifen kann.

Der Zugriff zu einer EC2-Instance wird vom Gastbetriebssystem gesteuert. Wenn Sie Bedenken hinsichtlich der Vertraulichkeit sensibler Daten haben, die in einem Instance-Speicher-Volumes gespeichert sind, empfehlen wir, Ihre Daten für zusätzlichen Schutz zu verschlüsseln. Dies können Sie tun, indem Sie Ihre eigenen Verschlüsselungswerkzeuge verwenden oder indem Sie die Verschlüsselungswerkzeuge von Drittanbietern verwenden, die auf der Website verfügbar sind [AWS Marketplace verfügbar.](https://aws.amazon.com/marketplace)28

# **Schnittstellen**

Es gibt keine separate Verwaltungs-API für Amazon EC2-Instance-Speicher-Volumes. Stattdessen werden Instance-Speicher-Volumes mithilfe der Blockgerät-Mappingfunktion der Amazon EC2-API und der AWS Management Console angegeben. Sie können Instance-Speicher-Volumes nicht erstellen oder löschen, Sie können jedoch kontrollieren, ob sie für die Amazon EC2-Instace verfügbar gemacht werden oder nicht und welcher Gerätename für jeden Datendräger zugeordnet ist.

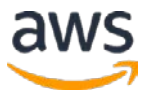

Es gibt auch keine separaten Daten-API für Instance-Speicher-Volumes. Genau wie Amazon EBS-Datenträger, bieten Instance-Speiche-Volumes eine Blockgerät-Schnittstelle zur Amazon EC2-Instance. Das bedeutet, für eine Amazon EC2-Instance sieht ein Instance-Speicher-Volume genau wie ein lokales Festplattenlaufwerk aus. Um Daten von Instance-Speicher-Volumes zu schreiben und zu lesen, verwenden Sie die nativen Dateisystem-E/A-Schnittstellen des von Ihnen gewählten Betriebssystems.

Beachten Sie, dass in einigen Fällen ein lokales Instance-Speicher-Volumes beim Start an eine Amazon EC2-Instance angehängt wird, jedoch vor der Verwendung mit einem geeigneten Dateisystem formatiert und gemountet werden muss. Behalten Sie außerdem die Block-Gerätezuordnungen im Auge. Es gibt keine einfache Möglichkeit für eine Anwendung, die auf einer Amazon EC2-Instance ausgeführt wird, festzustellen, welches Blockgerät ein Instance-Speicher (ephemeral) und welches ein Amazon EBS-Volume (persistent) ist.

### Kostenmodell

Die Kosten einer Amazon EC2-Instance umfassen alle lokalen Instance-Speicher-Volumes, wenn der Instance-Typ diese bereitstellt. Es wird zwar keine zusätzliche Gebühr für die Speicherung von Daten auf lokalen Instance-Speicher-Volumes erhoben. Beachten Sie jedoch, dass für Datenübertragungen von und zu Amazon EC2-Instance-Speicher-Volumes aus anderen Availability Zones oder außerhalb einer Amazon EC2-Region Gebühren anfallen können permanenter Speicher wie Amazon S3, Amazon Glacier, Amazon EBS-Volumes und Amazon EBS-Schnappschüsse. Sie finden die Preisinformationen für Amazon EC2, Amazon EBS und Datenübertragung auf [der Seite mit den](http://aws.amazon.com/ec2/pricing/) [Preisen von Amazon EC2.](http://aws.amazon.com/ec2/pricing/)<sup>29</sup>

<span id="page-27-0"></span>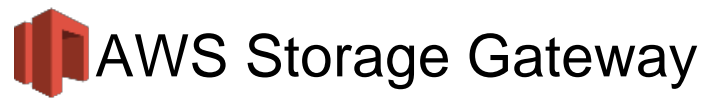

Der [AWS Storage Gateway Service](http://aws.amazon.com/storagegateway/) Der AWS Storage Gateway Service verbindet eine lokale Software-Anwendung mit einem Cloud-basierten Speicher, um eine nahtlose und sichere Integration zwischen der lokalen IT-Umgebung einer Organisation und der AWS-Speicherinfrastruktur zu ermöglichen. Mit diesem Service können Sie Daten sicher in der AWS-Cloud speichern, um sie skalierbar und kosteneffizient zu speichern. AWS Storage Gateway unterstützt

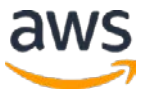

Speicherprotokolle nach Industriestandard, die mit Ihren vorhandenen Anwendungen zusammenarbeiten. Es bietet eine geringe Latenz, da Daten mit häufigem Zugriff vor Ort verwaltet werden, während alle in Amazon S3 oder Amazon Glacier verschlüsselten Daten sicher gespeichert werden. Bei Notfallwiederherstellungsszenarien kann AWS Storage Gateway zusammen mit Amazon EC2 als Cloud-gehostete Lösung dienen, die die gesamte Produktionsumgebung widerspiegelt.

Sie können die AWS Storage Gateway Software-Anwendung als Image einer virtuellen Maschine (VM) herunterladen, das Sie auf einem Host in Ihrem Rechenzentrum oder als EC2-Instance installieren. Nachdem Sie Ihren Zugang installiert und über den AWS-Aktivierungsprozess mit Ihrem AWS-Konto verknüpft haben, können Sie mithilfe der AWS Management Console Gatewayzwischengespeicherte Volumes, auf dem Zugang gespeicherte Volumes oder eine Zugangs-virtuelle Magnetbandbibliothek (VTL) erstellen. Jede dieser Komponenten kann von Ihren lokalen Anwendungen als iSCSI-Gerät bereitgestellt werden.

Bei im Zugang zwischengespeicherten Volumes können Sie Ihre primären Daten in Amazon S3 speichern, während Sie einen Teil davon lokal in einem Cache für häufig verwendete Daten behalten. Mit Zugang zwischengespeicherte Volumes minimieren die Notwendigkeit, Ihre lokale Speicherinfrastruktur zu skalieren, während Ihren Anwendungen weiterhin Zugriff mit niedriger Latenz auf häufig verwendete Daten gewährt wird. Sie können Speicherung-Volumes mit einer Größe von bis zu 32 TB erstellen und sie als iSCSI-Geräte von Ihren lokalen Anwendungsservern bereitstellen. Jeder, für den Zugang zwischengespeicherte Volumes konfigurierter Zugang kann bis zu 20 Volumes und einen Gesamt-Volumes-Speicher von 150 TB unterstützen. Daten, die auf diese Volumes geschrieben werden, werden in Amazon S3 gespeichert, wobei nur ein Cache von kürzlich geschriebenen und kürzlich gelesenen Daten lokal auf der vor-Ort-Speicherhardware gespeichert wird.

Vom Zugang gespeicherte Volumes speichern Ihre primären Daten lokal, während Sie diese Daten asynchron an AWS sichern. Mit diesen Volumes erhalten Ihre lokalen Anwendungen Zugriff auf ihre gesamten Datensätze mit niedriger Latenzzeit, während dauerhafte externe Sicherungen bereitgestellt werden. Sie können Speicherung-Volumes mit einer Größe von bis zu 1 TB erstellen und sie als iSCSI-Geräte von Ihren lokalen Anwendungsservern

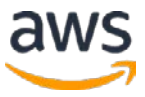

bereitstellen. Jede zugangserstellten, für die zugangsgespiecherten Volumes können bis zu 12 Volumes und einen Gesamtvolumespeicher von 12 TB unterstützen. Daten, die auf die vom Zugang gespeicherten Volumes geschrieben werden, werden auf Ihrer lokalen Speicherhardware gespeichert und in Amazon S3 in Form von Amazon EBS-Schnappschüssen asynchron gesichert.

Mit einer Zugangs-VTL können Sie Offline-Datenarchivierung durchführen, indem Sie Ihre vorhandene Sicherungsanwendung mit einer iSCSI-basierten virtuellen Bandbibliothek präsentieren, die aus einem virtuellen Medienwechsler und virtuellen Bandlaufwerken besteht. Sie können virtuelle Bänder in Ihrer VTL erstellen, indem Sie die AWS Management Console benutzen, und Sie können die virtuellen Bands von 100 GB bis 2,5 TB nach Größe ordnen. Eine VTL kann bis zu 1500 virtuelle Bänder mit einer maximalen Gesamtkapazität von 150 TB enthalten. Sobald die virtuellen Bänder erstellt sind, kann Ihre Sicherungsanwendung diese mithilfe des Standard-Medieninventarverfahrens ermitteln. Einmal erstellte Bänder sind für den sofortigen Zugriff verfügbar und werden in Amazon S3 gespeichert.

Virtuelle Bänder, auf die Sie häufig zugreifen, sollten in einer VTL gespeichert werden. Daten, die Sie nicht häufig abrufen müssen, können in Ihrem Virtual Tape Shelf (VTS) archiviert werden, das in Amazon Glacier gespeichert ist. Dadurch werden Ihre Speicherkosten weiter reduziert.

# Nutzungsmuster

Organisationen mit AWS Storage Gateway unterstützt eine Reihe von Anwendungsfällen. Zu diesen Anwendungsfällen gehört die gemeinsame Nutzung von Unternehmensdateien, wodurch vorhandene lokale Backup-Anwendungen primäre Backups auf Amazon S3, Notfallwiederherstellung und Spiegelung von Daten in cloudbasierte Computing-Ressourcen speichern und später in Amazon Glacier archivieren können.

#### **Leistung**

Da sich die AWS Storage Gateway-VM zwischen Ihrer Anwendung, Amazon S3 und dem zugrunde liegenden lokalen Speicher befindet, hängt die Leistung von einer Reihe von Faktoren ab. Zu diesen Faktoren gehören die Geschwindigkeit und Konfiguration der zugrunde liegenden lokalen Festplatten, die Netzwerkbandbreite zwischen Ihrem iSCSI-Initiator und der Zugangs-VM, die Menge des der Zugangs-VM zugewiesenen lokalen Speichers und die Bandbreite zwischen der Zugangs-VM

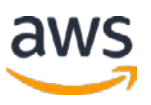

und Amazon S3. Für Zugangs-zwischengespeicherte Volumes, um Lesezugriff mit niedriger Latenz auf Ihre lokalen Anwendungen zu ermöglichen, ist es wichtig, dass Sie genügend lokalen Cache-Speicher bereitstellen, um die zuletzt abgerufenen Daten zu speichern. Die [AWS Storage Gateway-Dokumentation](http://docs.aws.amazon.com/storagegateway/latest/userguide/WhatIsStorageGateway.html) enthält Anleitungen zur Optimierung der Umgebung für optimale Leistung, einschließlich der richtigen Größe des lokalen Speichers.30

AWS Storage Gateway verwendet Ihre Internetbandbreite effizient, um das Hochladen Ihrer lokalen Anwendungsdaten in AWS zu beschleunigen. AWS Storage Gateway lädt nur Daten, die geändert wurden, wodurch die Menge der über das Internet gesendeten Daten minimiert wird. Um den Durchsatz weiter zu erhöhen und die Netzwerkkosten zu senken, können Sie auch [AWS Direct](http://aws.amazon.com/directconnect/)  [Connect auch verwenden,](http://aws.amazon.com/directconnect/) um eine dedizierte Netzwerkverbindung zwischen dem lokalen Gateway und AWS aufzustellen.<sup>31</sup>

### Zuverlässigkeit und Verfügbarkeit

AWS Storage Gateway speichert Ihre lokalen Anwendungsdaten dauerhaft, indem es auf Amazon S3 oder Amazon Glacier hochgeladen wird. Beide AWS-Dienste speichern Daten in mehreren Einrichtungen und auf mehreren Geräten in jeder Einrichtung und sind so ausgelegt, dass sie eine durchschnittliche jährliche Lebensdauer von 99,999999999 Prozent bieten. Sie führen auch regelmäßige systematische Datenintegritätsprüfungen durch und sind so gebaut, dass sie automatisch selbstheilend sind.

#### Skalierbarkeit und Elastizität

Sowohl bei Zugangs-zwischengespeicherten als auch bei Zugangs-gespeicherten Volume-Konfigurationen speichert AWS Storage Gateway Daten in Amazon S3, das für ein hohes Maß an Skalierbarkeit und Elastizität entwickelt wurde. Im Gegensatz zu einem typischen Dateisystem, bei dem beim Speichern einer großen Anzahl von Dateien in einem Verzeichnis Probleme auftreten können, unterstützt Amazon S3 eine praktisch unbegrenzte Anzahl von Dateien in einem Behälter. Anders als bei einem Festplattenlaufwerk, bei dem die Gesamtdatenmenge begrenzt ist, die gespeichert werden kann, bevor Sie die Daten auf Laufwerken oder Servern partitionieren müssen, kann ein Amazon S3- Behälter eine praktisch unbegrenzte Anzahl von Byte speichern. Sie können eine beliebige Anzahl von Objekten speichern, und Amazon S3 verwaltet die Skalierung und verteilt redundante Kopien Ihrer Informationen auf andere

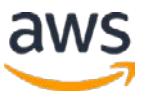

Server an anderen Standorten in derselben Region. Dabei wird die leistungsstarke Infrastruktur von Amazon verwendet.

In einer Zugangs-VTL-Konfiguration speichert AWS Storage Gateway Daten in Amazon S3 oder Amazon Glacier und stellt eine virtuelle Bandinfrastruktur bereit, die sich nahtlos an Ihre Geschäftsanforderungen anpasst und die betriebliche Belastung durch Bereitstellung, Skalierung und Wartung einer physischen Bandinfrastruktur beseitigt.

#### **Sicherheit**

IAM unterstützt Sie bei der Sicherheit in die Steuerung des Zugriffs zu AWS Storage Gateway. Mit IAM können Sie mehrere IAM-Benutzer unter Ihrem AWS-Konto erstellen. Die <u>AWS [Storage Gateway-API](http://docs.aws.amazon.com/storagegateway/latest/userguide/AWSStorageGatewayAPI.html)</u> ermöglicht eine Liste von Aktionen, die jeder IAM-Benutzer auf AWS Storage Gateway ausführen kann.32

Das AWS Storage Gateway verschlüsselt alle Daten, die zu und von AWS übertragen werden, mithilfe von SSL. Alle in AWS gespeicherten Volume- und Schnappschuss-Daten, die Zugangs-gespeicherte oder Zugangszwischengespeicherte Volumes und alle in AWS mithilfe einer Gateway-VTL gespeicherten virtuellen Banddaten verwenden, werden im Ruhezustand mit AES-256 verschlüsselt, einem sicheren Verschlüsselungsstandard mit 256 Bit Datenverschlüsselung. AWS Storage Gateway unterstützt die Authentifizierung zwischen Ihrem Gateway und den iSCSI-Initiatoren über CHAP (Challenge-Handshake Authentication Protocol).

# **Schnittstellen**

Mit der AWS Management Console kann die AWS Storage Gateway-VM lokal oder in eine Amazon EC2-Instanzce heruntergeladen werden (eine AMI, die das Zugangs-VM-Image enthält). Sie können dann zwischen einer Zugangszwischengespeicherten, Zugangs-gespeicherten oder Zugangs-VTL-Konfiguration auswählen und Ihren Speicher-Zugang aktivieren, indem Sie die IP-Adresse Ihres Zugangs mit Ihrem AWS-Konto verknüpfen. Alle detaillierten Schritte für AWS Storage Gateway-Bereitstellung finden Sie in [Erste Schritte](http://docs.aws.amazon.com/storagegateway/latest/userguide/GettingStarted-common.html) im *AWS Storage Gateway Benutzerhandbuch*.33

Die integrierte AWS CLI bietet darüber hinaus eine Reihe von hochrangige, Linux-ähnlichen Befehle für allgemeine Vorgänge des AWS Storage Gateway-Services.

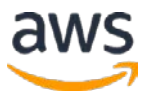

Sie können die AWS SDKs auch zum Entwickeln von Anwendungen verwenden, die mit AWS Storage Gateway interagieren. Die AWS SDKs für Java, .NET, JavaScript/Node.js, Ruby, PHP und Go umhüllen die zugrunde liegende AWS Storage Gateway API, um Ihre Programmieraufgaben zu vereinfachen.

#### Kostenmodell

Mit AWS Storage Gateway zahlen Sie nur für das, was Sie auch tatsächlich nutzen. AWS Storage Gateway verfügt über die folgenden Preiskomponenten: Zugangs-Nutzung (pro Zugang pro Monat), Schnappschuss-Speicherauslastung (pro GB pro Monat), Volumes-Speicherauslastung (pro GB pro Monat), virtueller Bandspeicher (pro GB pro Monat), virtuell Bandbibliotheksspeicher (pro GB pro Monat), Abruf aus dem virtuellen Bandregal (pro GB) und Datentransfer (pro GB pro Monat). Preisinformationen finden Sie auf der Seite mit den Preisen von [AWS](http://aws.amazon.com/storagegateway/pricing/) [Storage Gateway.](http://aws.amazon.com/storagegateway/pricing/)34

<span id="page-32-0"></span>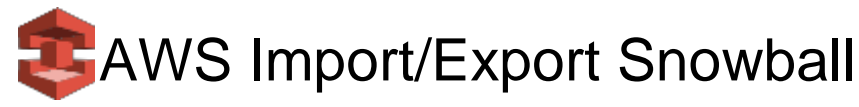

[AWS Import/Export Snowball](https://aws.amazon.com/importexport/) (AWS Snowball) beschleunigt das Verschieben großer Datenmengen in und aus AWS mithilfe von sicheren Snowball-Geräte. Das AWS Snowball-Gerät ist speziell für die effiziente Datenspeicherung und übertragung konzipiert. Es ist robust genug, um einem Ruck von 6 G standzuhalten, und bei weniger als 50 Pfund, leicht genug, um von einer Person getragen zu werden. Es ist ganz eigenständig, mit Strom und einer 10-GB-Netzwerkverbindung auf der Rückseite und einem E-Ink-Display und Bedienfeld auf der Vorderseite.g auf der Rückseite und einer E-Ink-Display und Bedienfeld auf der Vorderseite. Jede Snowball ist wetterfest und dient als sein eigener Transportbehälter.

AWS überträgt Ihre Daten direkt auf und vom Snowball-Speichergeräten mit dem internen Hochgeschwindigkeits-Netzwerk von Amazon und Umgehend des Internets. Für Datensätze von beträchtlicher Größe ist AWS Import/Export Snowball oft schneller als die Internetübertragung und kostengünstiger als die Aktualisierung Ihrer Konnektivität. AWS Import/Export Snowball unterstützt das Importieren von Daten in und Exportieren von Daten aus Amazon S3- Behälter. Die Daten können kopiert werden oder an andere AWS-Services, wie Amazon EBS und Amazon Glacier, versetzt werden.

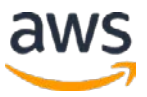

#### **Nutzungsmuster**

AWS Import/Export Snowball eignet sich ideal für die sichere Übertragung von Daten zwischen Terabyte und mehreren Petabyte an Daten in der AWS-Cloud. Insbesondere in Fällen, in denen Sie keine kostspieligen Verbesserungen Ihrer Netzwerkinfrastruktur vornehmen müssen, treten häufig große Datenrückstände auf, befinden sich in einer physisch isolierten Umgebung oder befinden sich in einem Bereich, in dem Hochgeschwindigkeits-Internetverbindungen nicht verfügbar oder zu teuer sind. Wenn das Laden Ihrer Daten per Internet eine Woche oder länger dauert, lohnt sich AWS Import/Export Snowball.

Zu den häufigen Anwendungsfällen gehören Cloud-Migration, Notfallwiederherstellung, Außerbetriebnahme des Rechenzentrums und Verteilung von Inhalten. Wenn Sie ein Rechenzentrum außer Betrieb nehmen, sind viele Schritte erforderlich, um sicherzustellen, dass keine wertvollen Daten verloren gehen. Außerdem kann Snowball dazu beitragen, dass Daten sicher und kosteneffizient an AWS übertragen werden. In einem Inhalt-Verteilungsszenario können Sie Snowball-Geräte verwenden, wenn Sie regelmäßig große Datenmengen mit Auftraggäbern, Kunden oder Geschäftspartnern teilen. Snowball-Appliances können direkt von AWS an die Standorte der Kunden gesendet werden.

AWS Import/Export Snowball ist jedoch möglicherweise nicht die ideale Lösung, wenn Ihre Daten weniger als einer Woche übers Internet übertragen werden können.

#### Leistung

Die Snowball-Geräte wurde speziell für die effiziente Datenspeicherung und übertragung entwickelt, einschließlich einer Hochgeschwindigkeits-Netzwerkverbindung mit 10 Gbit/s zur Minimierung der Datenübertragungszeiten. Dadurch können Sie in weniger als einen Tag, plus Shipping, bis zu 50 Terabyte Daten von Ihrer Datenquelle zur Anwendung übertragen.

Sie können den [Snowball-Client](http://aws.amazon.com/importexport/tools) erwenden, um die Zeit zu schätzen, die für die Übertragung Ihrer Daten erforderlich ist (weitere Informationen finden Sie im *AWS Import/Export-Benutzerhandbuch*).35 Es kann bis zu 13 Stunden dauern, um 50 TB Daten aus Ihrer Datenquelle zu einem Snowball-Gerät zu kopieren, die eine lokale 10-Gbps-Verbindung verwendet, unter der Annahme einer Netzwerkauslastung von 80 Prozent. In diesem Fall beträgt die End-to-End-Zeit

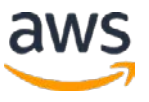

für die Übertragung der Daten in AWS ungefähr eine Woche, einschließlich der standardmäßigen Versand- und Bearbeitungszeit in AWS-Rechenzentren. Das Kopieren einer Datenmenge von 100 TB kann genauso schnell erfolgen, wenn zwei 50 TB-Snowballs gleichzeitig eingesetzt werden.

Im Allgemeinen können Sie die Übertragungsgeschwindigkeit von Ihrer Datenquelle zum Snowball verbessern, indem Sie die lokale Netzwerknutzung reduzieren, unnötige Sprünge zwischen dem Snowball und der Workstation vermeiden und einen leistungsstarken Computer als Werkstation verwenden.

# Zuverlässigkeit und Verfügbarkeit

Sobald die Daten in AWS importiert wurden, gelten die Haltbarkeits- und Verfügbarkeitseigenschaften des Zielspeichers. Amazon S3 ist für eine Haltbarkeit von 99,999999999 Prozent (11 Neunen) ausgelegt.

# Skalierbarkeit und Elastizität

Jedes AWS Import/Export Snowball-Gerät ist in der Lage, 50 TB Daten zu speichern. Wenn Sie mehr Daten übertragen möchten, können Sie mehrere geräte verwenden. Bei Amazon S3 werden einzelne Dateien als Objekte geladen und können bis zu 5 TB groß sein. Sie können jedoch beliebig viele Objekte in Amazon S3 laden. Die Gesamtmenge der Daten, die importiert werden können, ist praktisch unbegrenzt.

# **Sicherheit**

[Sie können AWS Import/Export Snowball integrieren,](http://docs.aws.amazon.com/AWSImportExport/latest/DG/auth-access-control.html) um zu steuern, welche Aktionen ein Benutzer ausführen kann.36 Sie können den IAM-Benutzern in Ihrem AWS-Konto Zugriff auf alle Snowball-Aktionen oder auf einen Teil davon gewähren. Ebenso muss ein IAM-Benutzer, der einen AWS-Import/Export-Snowball-Job erstellt, über Berechtigungen zum Zugreifen auf die Amazon S3- Behälter verfügen, die für die Importvorgänge verwendet werden. Sie können den Zugriff auf den Snowball durch sorgfältige Verteilung des Manifests und des Entsperrcodes eines Jobs steuern.

Für AWS Import/Export Snowball schützt der [AWS Key Management Service](https://aws.amazon.com/kms/)  [\(AWS KMS\)](https://aws.amazon.com/kms/) die Verschlüsselungsschlüssel, die zum Schutz der Daten auf jedem Schneeball verwendet werden.37 Wenn Sie einen Job erstellen, wählen oder erstellen Sie für den Job auch einen Amazon Resource Name (ARN). für einen AWS KMS-Schlüssel, den Sie besitzen. Angeben des AWS-KMS-Schlüssels, teilt

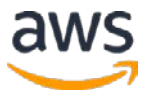

ARN Snowball mit, welchen AWS-KMS-Masterschlüssel zum Kodieren der eindeutigen Schlüssel auf dem Schneeball verwendet werden soll.

AWS Import/Export Snowball ist physisch abgesichert, indem ein Industriestandard-Trusted Platform Module (TPM) verwendet wird, das einen dedizierten Prozessor verwendet, der unerlaubte Änderungen an der Hardware, Firmware oder Software erkennt.

#### **Schnittstellen**

Im Folgenden finden Sie eine Übersicht über die Schritte, mit denen ein Snowball implementiert wird, um Ihre Daten in AWS zu importieren.

- 1. Um zu beginnen, melden Sie sich bei der AWS Import/Export Snowball Management Console an und erstellen Sie einen Auftrag.
- 2. AWS bereitet dann eine Snowball für Ihren Auftrag vor.
- 3. Der Snowball wird per UPS an Sie versendet. Sie finden die Sendungsverfolgungsnummer und einen Link zur UPS-Webseite zur Sendungsverfolgung auf der AWS Import/Export Snowball Management Console.
- 4. Einige Tage später liefert UPS den Snowball an die Adresse, die Sie beim Erstellen des Auftrags angegeben haben.
- 5. Als nächstes machen Sie Sich bereit, Daten zu übertragen, indem Sie Ihre Anmeldeinformationen, Ihr Auftrags-Manifest und den Entsperrcode des Manifests abrufen, nachdem Sie den Snowball-Client herunterladen. Der Snowball-Client ist das Tool, mit dem Sie den Datenfluss von Ihrer lokalen Datenquelle zum Snowball verwalten.
- 6. Installieren Sie den Snowball-Client auf der Arbeitsstation, auf der Ihre Datenquelle bereitgestellt wird.
- 7. Bewegen Sie den Snowball in Ihr Datencenter, öffnen Sie es und verbinden Sie es mit dem Stromnetz und Ihrem lokalen Netzwerk.
- 8. Schalten Sie den Snowball an und starten Sie den Snowball-Client. Sie geben die IP-Adresse des Snowballs, den Pfad zu Ihrem Manifest und den Entsperrcode an.

Der Snowball-Client entschlüsselt das Manifest und verwendet es, um Ihren Zugriff auf den Schneeball zu authentifizieren.

9. Anschließend verwenden Sie den Snowball-Client, um die Daten, die Sie in Amazon S3 importieren möchten, von Ihrer Datenquelle in den Snowball zu übertragen.

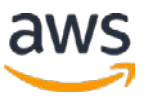

- 10. Nachdem Ihre Datenübertragung abgeschlossen ist, schalten Sie den Snowballaus und ziehen Sie die Kabel ab. Das E-Ink-Versandetikett wird automatisch aktualisiert und zeigt die korrekte AWS-Funktion an, an die es versendet werden soll. Sie können den Auftragsstatus mithilfe von [Amazon](https://aws.amazon.com/sns/)  [Simple Notification Service \(Amazon SNS\),](https://aws.amazon.com/sns/) Textnachrichten oder direkt in der Konsole verfolgen.38
- 11. UPS sendet den Snowball an AWS zurück.
- 12. AWS erhält den Snowball und importiert Ihre Daten in Amazon S3. Im Durchschnitt dauert es etwa einen Tag, bis AWS mit dem Import Ihrer Daten in S3 beginnt. Der Import kann einige Tage dauern. Wenn Komplikationen oder Probleme auftreten, kontaktieren wir Sie per E-Mail.

Sobald der Datenübertragungsauftrag verarbeitet und verifiziert wurde, führt AWS einen Software-Löschvorgang auf dem Snowball durch, der die Richtlinien des National Institute of Standards and Technology (NIST) für die Bereinigung von Volumes erfüllt.

# Kostenmodell

Mit AWS Import/Export Snowball zahlen Sie wie bei den meisten anderen AWS-Diensten nur für das, was Sie verwenden. AWS Import/Export Snowball hat drei Preiskomponenten: Servicegebühr (pro Ausführung), zusätzliche Tagesgebühren wie erforderlich (die ersten 10 Tage vor Ort sind kostenlos) und Datentransfer. Für den Zielspeicher gelten die standardmäßigen Amazon S3-Speicherpreise. Preisinformationen finden Sie auf [auf der AWS Import/Export-Preisseite.](http://aws.amazon.com/importexport/pricing/)<sup>39</sup>

<span id="page-36-0"></span>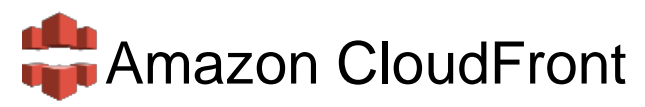

[Amazon CloudFront](http://aws.amazon.com/cloudfront/) ein Content-Delivery-Webdienst, der die Verteilung des dynamischen, statischen und Streaming-Inhalts Ihrer Website beschleunigt, indem sie über ein globales Netzwerk von Randstandorten verfügbar gemacht wird. Wenn ein Benutzer Inhalt anfordert, den Sie mit Amazon CloudFront bereitstellen, wird der Benutzer an den Randstandort weitergeleitet, der die geringste Latenz (Zeitverzögerung) bietet, sodass Inhalte mit einer besseren Leistung bereitgestellt werden, als wenn der Benutzer auf den Inhalt zugegriffen hätte von einem weiter entfernten Datenzentrum. Wenn sich der Inhalt bereits an der Kantenposition mit der niedrigsten Latenz befindet, wird sie von Amazon CloudFront sofort

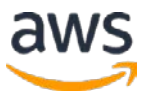

bereitgestellt. Wenn sich der Inhalt derzeit nicht an diesem Randstandort befindet, ruft Amazon CloudFront ihn aus einem Amazon S3-Bucket oder einem HTTP-Server (z. B. einem Webserver) ab, den Sie als Quelle für die endgültige Version Ihres Inhalts identifiziert haben. Amazon CloudFront speichert den Inhalt an Randstandort für einen von Ihnen angegebenen Zeitraum.

Amazon CloudFront unterstützt alle Dateien, die über HTTP bereitgestellt werden können. Zu diesen Dateien gehören dynamische Webseiten, z. B. HTMLoder PHP-Seiten, und alle gängigen statischen Dateien, die Teil Ihrer Webanwendung sind, z. B. Website-Bilder, Audio-, Video-, Mediendateien oder Software-Downloads. Bei Abrufmediendateien können Sie auch festlegen, dass der Inhalt mithilfe der RTMP-Übertragung (Real-Time Messaging Protocol) gestreamt wird. Amazon CloudFront unterstützt auch die Übermittlung von Live-Medien über HTTP.

Amazon CloudFront ist für die Zusammenarbeit mit anderen Services in AWS optimiert, wie z.B. Amazon S3, Amazon EC2, Elastic Load Balancing und Amazon Route 53. Amazon CloudFront funktioniert auch nahtlos mit allen Nicht-AWS-Ursprungsservern, auf denen die ursprünglichen, endgültigen Versionen Ihrer Dateien gespeichert sind.

#### Nutzungsmuster

Amazon CloudFront eignet sich ideal für die Verteilung von häufig aufgerufenen statischen Inhalten, die von der Rand-Zustellung profitieren, z. B. beliebte Website-Bilder, Videos, Mediendateien oder Software-Downloads. Mit Amazon CloudFront können dynamische Webanwendungen über HTTP übermittelt werden. Diese Anwendungen können statische Inhalte, dynamische Inhalte oder eine gesamte Website mit einer Kombination dieser beiden Varianten enthalten. Amazon CloudFront wird auch häufig zum Streamen von Audio- und Videodateien auf Webbrowser und mobile Geräte verwendet. Um die Nutzungsmuster Ihrer Endbenutzer besser zu verstehen, können Sie Amazon [CloudFront Berichte](http://docs.aws.amazon.com/AmazonCloudFront/latest/DeveloperGuide/reports.html) verwenden.40

Wenn Sie ein Objekt aus Amazon CloudFront Edge-Server-Caches entfernen müssen, bevor es abläuft, können Sie entweder das Objekt verwenden oder das Objekt [ungültig machen,](http://docs.aws.amazon.com/AmazonCloudFront/latest/DeveloperGuide/Invalidation.html) um eine andere Version des Objekts mit einem anderen Namen bereitzustellen. [Versionierung von Objekten,](http://docs.aws.amazon.com/AmazonCloudFront/latest/DeveloperGuide/ReplacingObjects.html) Weiterhin ist es möglicherweise besser, Daten, auf die selten zugegriffen wird, direkt vom

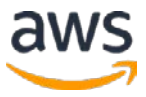

Ursprungsserver zu bedienen, wodurch die zusätzlichen Kosten für Ursprungsabrufe für Daten vermieden werden, die wahrscheinlich nicht am Rand wiederverwendet werden.41, <sup>42</sup>

#### **Leistung**

Amazon CloudFront wurde für die Bereitstellung von Inhalten mit geringer Latenz und hoher Bandbreite entwickelt. Amazon CloudFront beschleunigt die Verteilung Ihrer Inhalte, indem es die Endbenutzer an den Randstandort weiterleitet, der die Anfrage jedes Endbenutzers in einem weltweiten Netzwerk von Randsandorten am besten erfüllen kann. Normalerweise werden Anforderungen in Bezug auf die Latenz an die nächstgelegene Amazon CloudFront Randstandort weitergeleitet. Dieser Ansatz reduziert die Anzahl der Netzwerke, die die Anforderungen Ihrer Benutzer durchlaufen müssen, drastisch und verbessert die Leistung. Benutzer erhalten sowohl eine geringere Latenz hier ist die Latenz die Zeit, die zum Laden des ersten Bytes eines Objekts benötigt wird - als auch die höheren Datenübertragungsraten, die für die Bereitstellung beliebter Objekte in großem Maßstab erforderlich sind.

#### Zuverlässigkeit und Verfügbarkeit

Da ein CDN ein Edge-Cache ist, bietet Amazon CloudFront keinen dauerhaften Speicher. Der Ursprungsserver, z. B. Amazon S3 oder ein Webserver, der auf Amazon EC2 ausgeführt wird, bietet den erforderlichen dauerhaften Dateispeicher. Amazon CloudFront bietet hohe Verfügbarkeit, indem es ein globales Netzwerk von Randstandorten verteilt. Origin-Anforderungen von den Randstandorten an AWS-Ursprungsserver (z. B. Amazon EC2, Amazon S3 usw.) werden über Netzwerkpfade übertragen, die Amazon ständig auf Verfügbarkeit und Leistung hin überwacht und optimiert. Dieses Edge-Netzwerk bietet erhöhte Zuverlässigkeit und Verfügbarkeit, da es keinen zentralen Fehlerpunkt mehr gibt. Kopien Ihrer Dateien werden an Randstandorten auf der ganzen Welt gespeichert.

#### Skalierbarkeit und Elastizität

Amazon CloudFront bietet nahtlose Skalierbarkeit und Elastizität. Sie können sehr klein anfangen und zu einer großen Anzahl von globalen Verbindungen wachsen. Mit Amazon CloudFront müssen Sie sich keine Sorgen um teure Webserver-Kapazitäten zu erhalten, um den Bedarf an potenziellen Verkehrsspitzen für Ihre Inhalte zu decken. Der Dienst reagiert automatisch, wenn die Nachfrage für Ihre Inhalte ansteigt und schwankt, ohne dass Sie eingreifen müssen.

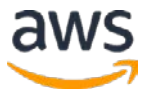

Amazon CloudFront verwendet auch mehrere Zwischenspeicherungsschichten an jedem Randstandort und minimiert gleichzeitige Anforderungen für das gleiche Objekt, bevor er den Ursprungsserver kontaktiert. Diese Optimierungen verringern die Notwendigkeit, Ihre Ursprungsinfrastruktur zu skalieren, wenn Ihre Website beliebter wird.

# **Sicherheit**

Amazon CloudFront ist ein sehr sicherer Service für die Verteilung Ihrer Daten. Es ist in IAM integriert, sodass Sie Benutzer für Ihr AWS-Konto erstellen und festlegen können, welche Amazon CloudFront-Aktionen ein Benutzer (oder eine Gruppe von Benutzern) in Ihrem AWS-Konto ausführen kann.

Sie können Amazon CloudFront so konfigurieren, dass Protokolldateien mit detaillierten Informationen zu jeder Benutzeranforderung erstellt werden, die Amazon CloudFront empfängt. Diese [Zugriffsprotokolle](http://docs.aws.amazon.com/AmazonCloudFront/latest/DeveloperGuide/AccessLogs.html) sind für Web- und RTMP-Distributionen verfügbar.<sup>43</sup> Außerdem Amazon CloudFront *integriert sich* [in Amazon CloudWatch-Metriken,](http://docs.aws.amazon.com/AmazonCloudFront/latest/DeveloperGuide/monitoring-using-cloudwatch.html) damit Sie Ihre Website oder Anwendung überwachen können.44

# **Schnittstellen**

Sie können Amazon CloudFront auf verschiedene Arten verwalten und konfigurieren. Die AWS Management Console bietet eine einfache Möglichkeit zur Verwaltung von Amazon CloudFront und unterstützt alle Funktionen der Amazon CloudFront API. Sie können z. B. Verteilungen aktivieren oder deaktivieren, CNAMEs konfigurieren und die Endbenutzerprotokollierung über die Konsole aktivieren. Sie können auch die Amazon CloudFront-Befehlszeilentools, die native REST-API oder eines der unterstützten SDKs verwenden.

Es gibt keine Daten-API für Amazon CloudFront und keinen Befehl zum Vorladen von Daten. Stattdessen werden Daten beim ersten Zugriff eines Objekts von diesem Speicherort automatisch in Amazon CloudFront-Randstandorten gezogen.

# Kostenmodell

Bei Amazon CloudFront gibt es keine langfristigen Verträge oder erforderliche monatliche Mindestverpflichtungen - Sie zahlen nur für so viele Inhalte, wie Sie tatsächlich über den Dienst bereitstellen. Amazon CloudFront verfügt über zwei Preiskomponenten: regionale Datenübertragungen (pro GB) und Anfragen (pro 10.000). Als Teil der kostenlosen Nutzungsstufe erhalten neue AWS-Kunden für

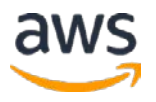

einen Zeitraum von einem Jahr keine monatlichen Gebühren für 50 GB Datentransfer und 2.000.000 HTTP- und HTTPS-Anfragen.

Wenn Sie einen AWS-Service als Ursprung verwenden (z. B. Amazon S3, Amazon EC2, Elastic Load Balancing oder andere), sind Daten, die von den Ursprungsorten an die Randstandorte (Amazon CloudFront "Ursprungsabrufe") übertragen werden, kostenlos. Der Datentransfer von Amazon CloudFront zu Ihrem Ursprungsserver wird mit den Raten "Regionale Datenübertragungen außerhalb des Ursprungs" abgerechnet.

CloudFront bietet drei verschiedene Preisklassen, je nachdem, wo Ihre Inhalte verteilt werden müssen. Wenn Sie nicht möchten, dass Ihre Inhalte global verteilt werden, sondern nur an bestimmten Standorten wie den USA und Europa, können Sie die Preise, die Sie zahlen, senken, indem Sie eine Preisklasse auswählen, die nur diese Standorte umfasst.

Obwohl es keine langfristigen Verträge oder erforderliche monatliche Mindestverpflichtungen gibt, bietet CloudFront einen optionalen reservierten Kapazitätsplan, der Ihnen die Option gibt, sich auf eine monatliche Mindestnutzung von 12 Monaten oder länger festzulegen und wiederum einen signifikanten Rabatt zu erhalten. Sie finden Preisinformationen auf der Amazon [CloudFront-Preisseite.](http://aws.amazon.com/cloudfront/pricing/)45

# **Mitwirkende**

Die folgenden Personen haben zu diesem Dokument beigetragen:

- Shruti Worlikar, Solutions Architect, Amazon Web Services
- Fabio Silva, Solutions Architect, Amazon Web Services

# <span id="page-40-0"></span>Referenzen und weiterführende Literatur

#### **AWS-Speicherdienste**

[Amazon S34](http://aws.amazon.com/s3/)6 **[Amazon Glacier4](http://aws.amazon.com/glacier/)7** [Amazon EBS4](http://aws.amazon.com/ebs/)8 [Amazon EC2 Instance Store4](http://docs.aws.amazon.com/AWSEC2/latest/UserGuide/InstanceStorage.html)9 **AWS Storage Gateway**50

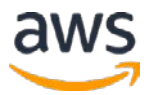

[AWS Import/Export Snowball51](http://aws.amazon.com/importexport/) **[Amazon CloudFront5](http://aws.amazon.com/cloudfront/)2** 

#### **Andere Ressourcen**

[AWS SDKs, IDE Toolkits und Befehlszeilentools.5](http://aws.amazon.com/tools/)3 Amazon Web Services Einfacher Monatsrechenr<sup>54</sup> **Amazon Web Services Blog**<sup>55</sup> Amazon Web Services-Foren<sup>56</sup> Kostenloses Nutzungskontingent fürAWS<sup>57</sup> **AWS Case Studies<sup>58</sup>** 

# Hinweise

<sup>1</sup> <https://docs.aws.amazon.com/AmazonS3/latest/dev/crr.html>

<sup>2</sup> <http://docs.aws.amazon.com/AmazonS3/latest/dev/uploadobjusingmpu.html>

<sup>3</sup> [http://docs.aws.amazon.com/AmazonS3/latest/dev/access-control-overview.html#access](http://docs.aws.amazon.com/AmazonS3/latest/dev/access-control-overview.html#access-control-resources-manage-permissions-basics)[control-resources-manage-permissions-basics](http://docs.aws.amazon.com/AmazonS3/latest/dev/access-control-overview.html#access-control-resources-manage-permissions-basics)

<sup>4</sup> <http://docs.aws.amazon.com/AmazonS3/latest/dev/serv-side-encryption.html>

<sup>5</sup> <http://docs.aws.amazon.com/AmazonS3/latest/dev/UsingClientSideEncryption.html>

6

[http://docs.aws.amazon.com/AmazonS3/latest/dev/Versioning.html#MultiFactorAuthenticat](http://docs.aws.amazon.com/AmazonS3/latest/dev/Versioning.html#MultiFactorAuthenticationDelete) [i](http://docs.aws.amazon.com/AmazonS3/latest/dev/Versioning.html#MultiFactorAuthenticationDelete) [onDelete](http://docs.aws.amazon.com/AmazonS3/latest/dev/Versioning.html#MultiFactorAuthenticationDelete)

<sup>7</sup> <http://docs.aws.amazon.com/AmazonS3/latest/dev/ServerLogs.html>

<sup>8</sup> <http://aws.amazon.com/sns/>

<sup>9</sup> <http://aws.amazon.com/sqs/>

<sup>10</sup> <http://aws.amazon.com/lambda/>

<sup>11</sup> <http://aws.amazon.com/free/>

<sup>12</sup> <http://aws.amazon.com/s3/pricing/>

<sup>13</sup> <http://docs.aws.amazon.com/amazonglacier/latest/dev/uploading-archive-mpu.html>

<sup>14</sup> [http://docs.aws.amazon.com/amazonglacier/latest/dev/downloading-an](http://docs.aws.amazon.com/amazonglacier/latest/dev/downloading-an-archive.html#downloading-an-archive-range)[archive.html#downloading-an-archive-range](http://docs.aws.amazon.com/amazonglacier/latest/dev/downloading-an-archive.html#downloading-an-archive-range)

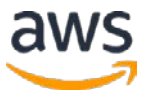

<https://aws.amazon.com/iam>

<http://aws.amazon.com/cloudtrail/>

<http://aws.amazon.com/sns/>

<http://docs.aws.amazon.com/AmazonS3/latest/dev/object-lifecycle-mgmt.html>

<http://aws.amazon.com/glacier/pricing/>

<http://docs.aws.amazon.com/AWSEC2/latest/UserGuide/ebs-initialize.html>

<http://docs.aws.amazon.com/AWSEC2/latest/UserGuide/EBSEncryption.html>

<http://aws.amazon.com/ebs/pricing/>

<http://docs.aws.amazon.com/AWSEC2/latest/UserGuide/InstanceStorage.html>

 [http://docs.aws.amazon.com/AWSEC2/latest/WindowsGuide/block-device-mapping](http://docs.aws.amazon.com/AWSEC2/latest/WindowsGuide/block-device-mapping-concepts.html)[concepts.html](http://docs.aws.amazon.com/AWSEC2/latest/WindowsGuide/block-device-mapping-concepts.html)

<http://docs.aws.amazon.com/AWSEC2/latest/UserGuide/i2-instances.html>

[http://docs.aws.amazon.com/AWSEC2/latest/UserGuide/high\\_storage\\_instances.html](http://docs.aws.amazon.com/AWSEC2/latest/UserGuide/high_storage_instances.html)

<http://docs.aws.amazon.com/AWSEC2/latest/UserGuide/ec2-instance-lifecycle.html>

<https://aws.amazon.com/marketplace>

<http://aws.amazon.com/ec2/pricing/>

<http://docs.aws.amazon.com/storagegateway/latest/userguide/WhatIsStorageGateway.html>

<http://aws.amazon.com/directconnect/>

<http://docs.aws.amazon.com/storagegateway/latest/userguide/AWSStorageGatewayAPI.html>

<http://docs.aws.amazon.com/storagegateway/latest/userguide/GettingStarted-common.html>

<http://aws.amazon.com/storagegateway/pricing/>

<http://aws.amazon.com/importexport/tools>

<http://docs.aws.amazon.com/AWSImportExport/latest/DG/auth-access-control.html>

<https://aws.amazon.com/kms/>

<https://aws.amazon.com/sns/>

<http://aws.amazon.com/importexport/pricing/>

<http://docs.aws.amazon.com/AmazonCloudFront/latest/DeveloperGuide/reports.html>

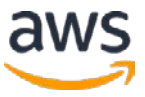

- <http://docs.aws.amazon.com/AmazonCloudFront/latest/DeveloperGuide/Invalidation.html>
	- <http://docs.aws.amazon.com/AmazonCloudFront/latest/DeveloperGuide/ReplacingObjects.html>
- <http://docs.aws.amazon.com/AmazonCloudFront/latest/DeveloperGuide/AccessLogs.html>
- [http://docs.aws.amazon.com/AmazonCloudFront/latest/DeveloperGuide/monitoring-using](http://docs.aws.amazon.com/AmazonCloudFront/latest/DeveloperGuide/monitoring-using-cloudwatch.html)[cloudwatch.html](http://docs.aws.amazon.com/AmazonCloudFront/latest/DeveloperGuide/monitoring-using-cloudwatch.html)
- <http://aws.amazon.com/cloudfront/pricing/>
- <http://aws.amazon.com/s3/>
- <http://aws.amazon.com/glacier/>
- <http://aws.amazon.com/ebs/>
- <http://docs.aws.amazon.com/AWSEC2/latest/UserGuide/InstanceStorage.html>
- <http://aws.amazon.com/storagegateway/>
- <http://aws.amazon.com/importexport/>
- <http://aws.amazon.com/cloudfront/>
- <http://aws.amazon.com/tools/>
- <http://calculator.s3.amazonaws.com/index.html>
- <https://aws.amazon.com/blogs/aws/>
- <https://forums.aws.amazon.com/index.jspa>
- <http://aws.amazon.com/free/>
- <http://aws.amazon.com/solutions/case-studies/>

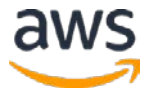